# WWW-based Collaboration Environments with Distributed Tool Services

Gail E- Kaiser Stephen E- Dossick Wenyu Jiang Jack Jingshuang Yang Sonny Xi Ye

Columbia University Department of Computer Science 1214 Amsterdam Avenue, Mail Code 0401 New York, NY 10027, UNITED STATES fax a structure of the contract of the contract of the contract of the contract of the contract of the contract of the contract of the contract of the contract of the contract of the contract of the contract of the contrac

February 

### Abstract

We have developed an architecture and realization of a framework for hypermedia collaboration environments that support purposeful work by orchestrated teams- The hypermedia represents all plausible multimedia artifacts concerned with the collaborative task(s) at hand that can be placed or generated on-line, from applicationspecic materials e-g- source code chip layouts blueprints to formal documentation to digital library resources to informal email and chat transcripts- The environment capabilities include both internal (hypertext) and external (link server) links among these artifacts, which can be added incrementally as useful connections are discovered; project-specific hypermedia search and browsing; automated construction of artifacts and hyperlinks according to the semantics of the group and individual tasks and the overall process workflow; application of tools to the artifacts; and collaborative work for geographically dispersed teams.

We present a general architecture for what we call hypermedia subwebs, and imposition of groupspace services operating on shared subwebs based on World Wide Web technology which could be applied over the Internet andor within an organizational intranet- We describe our realization in OzWeb which reuses object-oriented data management for application-specific subweb organization, and workflow enactment and cooperative transactions as built-in groupspace services, which were originally developed for the Oz processcentered software development framework- further we present a general architecture for a general architecture for a WWWbased distributed tool launching service- This service is implemented by the generic Rivendell component, which could be employed in a stand-alone manner, but has been integrated into  $OzWeb$  as an examples are experimented and promotion are reserved

Keywords- Computersupported cooperative work Environment frameworks Hypermedia Process Tools Transactions, Workflow

## INTRODUCTION

In general, collaboration environments seek to improve end-result quality and team productivity during both pre-arranged and ad hoc group activities and projects, ranging from industrial decision support and military command and control, to healthcare management and delivery, to software engineering and engineering design to publishing and education to crisis management and emergency response- Collaboration envi ronments assist information workers, both individually and together in a group, via data organization and search, coordination of concurrent access, process workflow  $\frac{1}{1}$  modeling and enactment, application program launching and other services- Collaboration environment frameworks provide generic facilities that can easily and rapidly be tailored to a specific effort.

Hypermedia collaboration environments intertwine support for planning and execution of purposeful work by assisting information workers in generating, discovering, retrieving, updating, cross-referencing and exploiting all online materials that may plausibly be relevant to an endeavor- The conventional applicationspecic artifacts e-g-p-press releases and intelligence reports formally produced and consulted during the conduct of a project may make up only a small proportion of the relevant hypermedia- There could also be arbitrary informal documents such as email and newsgroup archives meeting minutes perhaps including video and audio components, even scanned-in diagrams sketched on napkins, as well as traces of the process that has been followed to date during the project with various analyses and metrics regarding the progress of the enort. Without such broad support, ad hoc enorts may be slowed down, particularly during their initial stages due to lack of organized information access- Further the documentation available after project completion may not include all the nitty details that came up during meetings, email, discussion groups, etc-, wp para minutia entry active and which may later and and postmortem and postmortem and postmortem and post has likely been lost.

Hypermedia materials need not reside in a single repository constructed specically for that project or internal to the encompassing organization but could potentially reference documents from arbitrary external sources and even add on links between external data of arbitrary types whose native repositories or formats provide no hyperlink capabilities- Endusers and the environments task engine should be able to introduce links on top of and orthogonal to any hyperlinks embedded in documents by the authors to add references to materials the authors never thought of did not know about or that did not exist when the documents were writtenthis permits hyperlinking materials generated and managed *independently* from the collaborative activity, such as digital library publications technical reports from unrelated institutions that provided inspiration or insights videos or transcripts of seminars or television presentations with some bearing on the work public resources are particularly useful for a particularly useful for activities whose participating organizations and  $\sigma$ information resources must be drawn together quickly with limited time to set up a project-specific database and reformat existing data as hypermedia-

This is very nearly what the World Wide Web WWW provides- Thus we choose Web technology particu larly HyperText Transfer Protocol (HTTP) and HyperText Markup Language (HTML), as the infrastructure on which to construct hypermedia collaboration environments- Web technology can be applied within an organizational intranet, with references to external resources tunneled through "firewalls"; obviously, proprietary or secret materials would not be made publicly available on the Internet- However Web technology alone or in tandem with other distributed computing infrastructures e-g- DCE OLE CORBA does not provide the services necessary for collaboration

 There is little organization of Web documents a great advantage for generic use but consequently projectspecic navigation and search are challenging- Although new Web pages can be created with

we use the terms "process" and "worknow" interchangeably throughout this paper. Ignoring the quibble that worknows " are generally relatively short and a long-lived process may encompass many workflows.

links to documents elsewhere on the Web, there is no general way to add on application-specific types, attributes and links to arbitrary materials-between  $\mathbf{A}$  provide a common  $\mathbf{A}$ context for collaborative information sharing-

- $\sim$  There is no support for workpow modeling and enactment regarding access to Web pages. If weight engine can present to users, and guide and assist them in following, a medical care plan, design process, whose information components are stored as web hypermedia-distance as Web hypermedia-distance would be a store provide a structured means for coordinating the roles that participants take in collaborative tasks-
- Although the Web may soon support versioning and conguration management following the checkout  $m$ odel ), there is little concept of  $transactions$  , with either the classical atomicity, consistency, isolation  $m$ and durability properties, or permitting relaxations proposed for long-duration, interactive, and/or cooperative work - The rst author argues in why the checkout model is less attractive for collaborative eorts than the emerging variety of cooperative transaction models- Concurrency control of some sort is a key requirement for managing concurrent access to shared information-

Both collaborative and solo work involve more than browsing of HTML documents; artifacts stored in hypermedia collaboration environments come in many dierent formats- There is no standard means of worky these disparate forms of information once found, particularly as inputs to tools. Software tools and application programs are to information workers as the hammer and chisel are to the carpenter: essential components in accomplishing the tasks required by their work-place-carpenter that some of her workfavorite tools could only be used on a specific style of workbench, and other tools she uses every day can only be used on a dierent style of workbench and a third set of tools are only available on a particular workbench located in a neighboring city- collaboration environments face and announcements for the collaboratio To treat the Web as a repository for hypermedia collaboration environments it is necessary to apply both conventional tools document editors spreadsheets virtual whiteboards etc- and emerging Webaware to the HTML editors emailers emailers emailers entities and place tool results back on the Webtools run only on particular computing platforms (sight octains versus Hindows) and economic constantio may restrict licensing to a particular host because either the hardware or software is very expensive e-g- a Cray numerical analysis package), making it difficult to integrate the use of these tools with a user's task at hand preferably performed sitting at that users oce workstation or on a mobile host in the eld-

All these hurdles get in the users way- They must remember not only where they can run certain tools but also the specics on starting them including environment variables needed command line options etc-- A distributed tool service can solve many of these problems by handling the knowledge about how and where to run a tool- All the user need do is request a tool from the tool server- The tool server is then responsible for remembering and deciding the specics on running the tool- Many existing systems can benet from the addition of or integration of  $\mathbf{I}$  and use of software use of software use of  $\mathbf{I}$ resources needed by an organization (making tools as easy to run and as ubiquitous as possible) is one which can be solved by incorporating a tool server into the use of the system- We are particularly concerned here of course, with integration of distributed tool services into hypermedia collaboration environments.

We propose functionality in terms of "subwebs" and "groupspaces", and then present an innovative architecture that makes it relatively easy to add application-specific subweb (subset of Web) organization, navigation and search, and workflow, transactions, tool launching and related groupspace (multi-user workspace) services to the Wide Wide Wide Willem Characteristics our approach does not require a special browser any browser that supports the HTTP - standard is sucient- Our approach does not require use of a special server way it is to compliantly web server will do- this college to be doe if it prolify were called throughout the s traffic from/to any browser with respect to any servers and can be configured to apply to all WWW browsers throughout a site- HTTP proxies are generally used for implementing shared caches and tunneling WWW traffic through organizational firewalls, and but can be applied for any purpose where automatic filtering of all URLs (Web Universal Resource Locators) is desired.

<sup>-</sup>Note that we use the term -transaction as it appears in the database literature to mean a sequence of operations generallytaking a collection of data from one semantically consistent state to another, as opposed to its common usage in reference to WWW, i.e., a single request from a browser to a website server and the corresponding response.

We have implemented a prototype hypermedia collaboration environment framework called OzWeb, and several working environment instances- This research is concerned with how to apply projectspecic data management, workflow, and cooperative transactions to Web materials, not which specific data definition notation process modeling language and enactment model concurrency control mechanism etc- might be best for a particular class of collaboration environment- Thus we adapted these facilities from the Oz process-centered environment [6] to our architecture, rather than attempting to invent new ones or arguing in favor of our old ones-the state it was necessary to devise a new spectrum of the management amenable to deployment over WWW-State and also describe an architecture for a generic Webbased tool server our prototype implementation of such a system dubbed Rivendell and its integration with OzWeb- Finally where the contract of the range of user interfaces- and all assumes the contract ( ) is not user interface the e-e-completely replaceable and the Guidance and a less society replaceable and a less sophisticated nonframes version or a more sophisticated Javabased GUI could easily be substituted- We are working the latter, where a Java window interacts with the user and browser windows only display HTML documents.

We first give two motivating scenarios, one a "real life" situation that we sought to contend with in developing subwebs and groupspaces and the other a hypothetical but realistic example of when distributed tool services are needed-based-compact in Section and the substitution in Section and groupspace services to achieve hypermitten collaboration environments-describes our architecture on top of the World Collaboration on with the contention interpretation in  $\mathcal{S}_1$  , with our implementation in OzWeb-University in OzWeb-University on our distributed tool service, as a groupspace service added on the  $OzWeb$ , covering requirements and approach architecture realization and integration-terms integration-terms in Section of our results in Section comparison to related work in Section 7, and contributions and future work ideas in Section 8.

### Motivating Scenario 1

The Spring 1996 Introduction to Software Engineering course at Columbia involved a team project where groups designed, coded and tested a query processor for a given object-oriented database system (OODB). The objectbase implementation was supplied as C header files and object code libraries, and a functional speciation for the ideal query processor was given-massaged as structured a structured a structured design for processor-- The design documents with a with performed and performed performed design review and then coded this design- with groups inspected and revised their codes and swapped with another group for testing- Since only two groups had complete implementations the lobster
 group tested the code from the whitespace
 group and all other groups tested lobsters code- Some groups submitted their homework in HTML or postscript format from their Web pages.

The students in the lobster group were invited to take the Undergraduate Projects in Computer Science course in Summer to extend their query processor- Several graduate students and a sta member were concurrently working on the same OODB, and on the Oz and  $OzWeb$  systems constructed on top; everyone was working against tight deadlines- were was not measured as they were developing a significant piece. of our system but would soon graduate and disappear so their code would ultimately be maintained by other people-

We had numerous potentially useful artifacts on-line: The OODB manual, source code, interface and library; class lecture notes homework assignments required readings etc- the functional specication for the as signed query processor and the student proposal for its extensions; design documents from several groups; baseline code (at semester end) and new code (in progress) from the lobster group; lobster's code inspection reports the sample data model and objectbase supplied for testing testing reports and journals from other  $\alpha$  is a contract condensation the students and instructor and instructor and the class newsgroup archivecould also imagine talk/chat transcripts, and video and/or audio meeting records.

Simply placing these materials online is inadequate- Manually creating and maintaining crossreferences as the work continues and documents change would be an enormous undertaking- Instead useful hyperlinks

 $\,$  - The student groups invent their own names, e.g., now during the Spring 1997 course one group cans themselves  $\,$  three stooges

should be automatically generated when possible, and be automatically added as the materials undergo further evolution- Environment users should be able to introduce hyperlinks incrementally as they discover we either manually either manually or through automated agents- we emphasize weel all because simply indexing or crossreferencing every appearance of a given word or phrase would result in a densely linked mass of little value- Instead we advocate a loose
 schema categorizing and organizing entities of interest process modeling to indicate semantic dependencies, and workflow automation to automatically add/remove hyperlinks as tasks are completed, as key value-adding services.

#### $1.2$ Motivating Scenario

Imagine a situation in which a company XYZ Industries follows a sprocket design process that involves mathematical simulations using a rather expensive software package running on a Cray supercomputer-Related CAD work is done on SGI UNIX workstations running AutoCad- XYZ has standardized on the UNIX version of Adobe's FrameMaker for all their internal documentation, and they use a mix of the UNIX and Windows versions of Adobe Photoshop for creating illustrations for the documentation- Microsoft Project is used for scheduling projects including tasks like producing and updating Gantt charts of project milestones and deadlines- All the engineers at the company require access to all these tools in order to complete their work-

Untertunately Industrial Has let this let things get a little out of hand-in front and little or the site of  $\mathbb{R}^n$ a SGI workstation or a Windows PC- Problems occur because all the users require access to all the tools no matter what kind of computer they happen to be sitting in front of- Training is a nightmare because Windows PC users do not want to learn UNIX commands, and UNIX users don't want to be forced to borrow a Windows PC whenever they need a tool from that environment- Giving each engineer both a UNIX workstation and a PC on their desks is prohibitively expensive.

In addition, complicating things even further, is the need to share tools among multiple sites on the  $XYZ$ corporate wide area networking wide yoursely must access the Cray access the Cray numerical must access the Cr analysis to any and the Cray Happens to reside at the Chicago occasion in the Chicago oceanic access to AutoCa running on the powerful SGI Onyx in the SGI Only and Alto ocean and the relatively inexpensive telecomment. munications links between these three cities, but they cannot afford to duplicate the extremely expensive Cray and associated software at every corporate site- Figure illustrates this hypothetical WANLAN setup-

WWW technology provides a unique platform for distributed tool services whether throughout the Internet er within an organization intranet intranet is a protocol internet by rewalls-walls-walls-walls-walls-walls-wa includes facilities that allow a client to request something from a server the HTTP GET method- This request format can be generalized to allow a client to request a tool from a tool server "masquerading" as a web server-bend in this case case case, can be either a standard where we we are the case (presenting the Netscape Navigator, Microsoft Internet Explorer, or NCSA Mosaic) or any application capable of making an HTTP GET request.

#### -APPROACH

#### $2.1$ Subwebs

A subweb organizes on-line materials of plausible interest to a project or organization, such as in our first and second motivating scenarios respectively over its lifetime- its supports structured associative and the support navigational queries and unstructured information retrieval and hyperlink following- Some materials may be updated for unrelated purposes, so it is not always appropriate to copy everything to a project-specific repository: some documents should continue to reside at their original homes but be treated as part of the

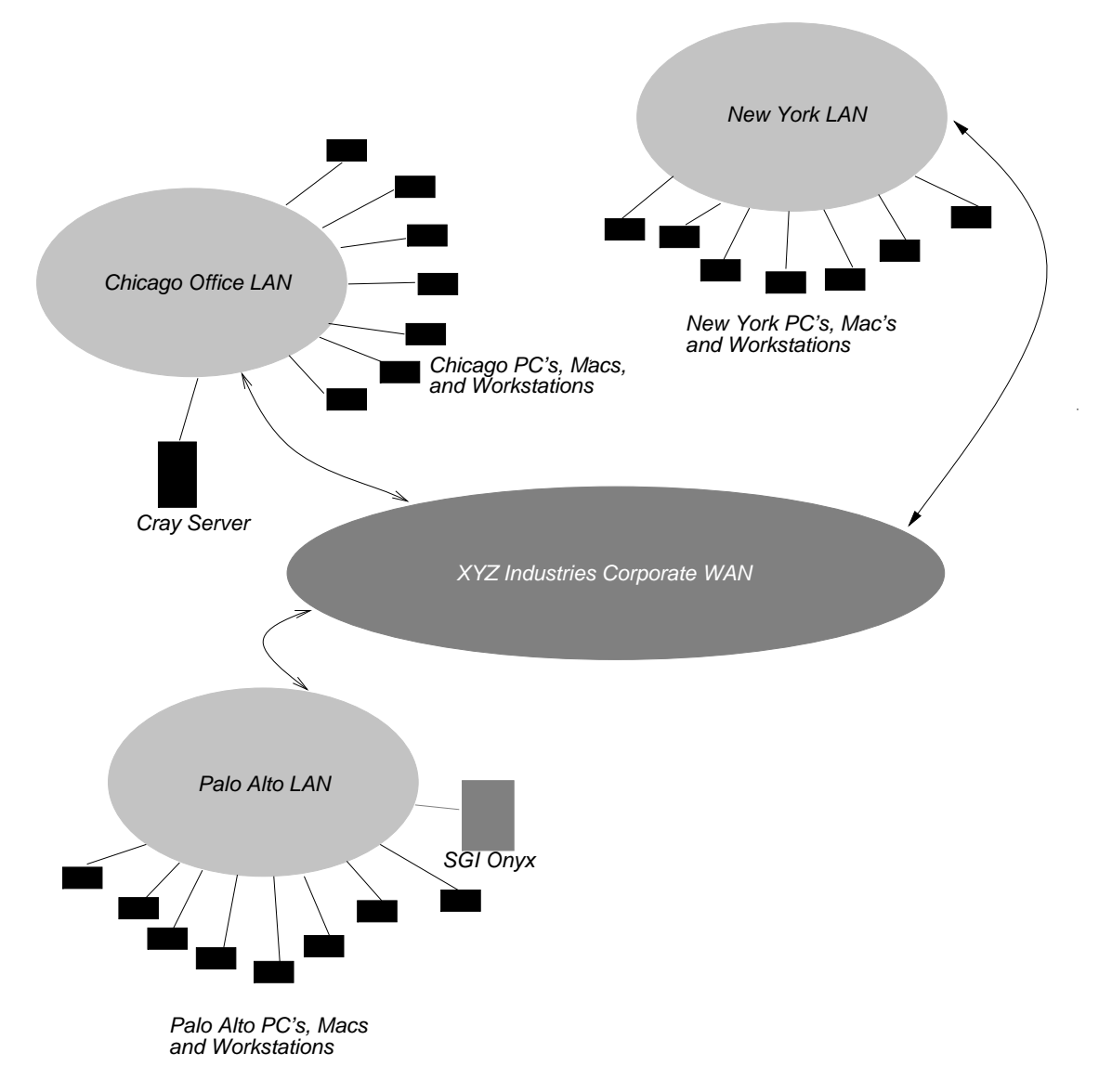

Figure XYZ Corporate WAN

```
Web - Superclass Entity - Superclass Entity - Superclass Entity - Superclass Entity - Superclass Entity - Superclass E
               URL - Stringer - Stringer - Stringer - Stringer - Stringer - Stringer - Stringer - Stringer - Stringer - Stringer
               type - Reference Copy Updatable Copy Updatable Copy Updatable Copy Updatable Copy Updatable Copy Updatable Copy
                             = Reference;
               content - binary  binary  binary  binary  binary  binary  binary  binary  binary  binary  binary  binary  binary
               update the set of \mathbf{u} and \mathbf{u} and \mathbf{u} and \mathbf{u} and \mathbf{u} and \mathbf{u}my links in the links of links in the links of links \mathcal{S}my children - set of ENTITY children - set of ENTITY control of ENTITY control of ENTITY control of ENTITY control of ENTITY control of ENTITY control of ENTITY control of ENTITY control of ENTITY control of ENTITY control
```
end

Figure WebObj Superclass

project's information base, perhaps without the authors' knowledge (for publicly available materials), and possibly with external hyperlinks added on, constituting two-level hypertext.

Subweb organization follows what we call a "loose" schema because it specifies the existence, names and types of possible composition and referential links imposed on top of the materials as well as other attributes but does not does not dene or any hyperlinks that may be embedded in their content- any particular the schematic may introduce external links among documents images etc- that are unknown and perhaps irrelevant to the authors of those materials. Thus a subweb server is a form of *thi*, se*rver* with an object-oriented database veneer, in which those objects that are instances of, say, the WebObj class correspond to WWW URLs- Note URLs need not refer to full pages or images but may correspond to a point within a document e-mail and fragment name feature of HTML in the fragment name feature of HTML in the following state of HTML in

Figure shows a sample WebObj class- Its attributes represent the WWW anchor i-e- a fullyqualied canonical URL as an ascii string following the HTTP standard to retain compatibility with arbitrary backend services); the access type, which defaults to Reference; cache the hypermedia entity content in an opaque binary file; and store related information such as timestamp (from website) and location (if moved in the my nice-the my links and my children attributes and my children attributes allow arbitrary references and composition of objects, in addition to any typed link and composite attributes that might be defined by subclasses inheriting from WebObj.

The Reference access type refers in virtual form to whatever the anchor-by accessing the anchor---entity might be changed "out from under" the subweb, or become inaccessible at any time (although the content content as a cache-with accesses e-cache-with the conditional GeT might not retrieve ent recheren document- in accesses via the subweb are read only- opageavely-be the same as reference, except that subwetted that modify the entity eventy from  $\alpha$  where  $\alpha$  is the subwetted may be considered the substitution of  $\alpha$ website, for storing project-specific materials, or an agreement might be made between website and subweb administrators- Process constraints are employed so not necessary al<sup>l</sup> users of a given subweb can make updates, perhaps only specially privileged users, or user roles, and then only when particular prerequisites are satisfied.

Copy refers to a subwebresident copy made when the web object is rst instantiated or reinstantiated on demand later on e-mand later might periodical for might periodical for modifications and notified userscopy can be modified by subweb users (although a particular environment instance might add a "read-only" attribute enforced by process constraints), but is **not** intended as a write-through cache: changes to and new versions of the copy do not in any way impact the original- in the process depends on controlling all up animal (if all changes of particular web page) field the mage is the page of the model of the process. engine as above are not acceptable that page should be designated as Copy or alternatively the website directory hierarchy should be protected so that it can be modified only via the subweb server.

In addition to schema-based queries, subwebs provide text-matching search analogous to Yahoo, Lycos,  $\mathcal{L}_{\text{H}}$  is restricted to only the footh force to only those hypermedia documents represented by a selected set of web objects (perhaps the entire subweb), or a subset of the documents reachable via embedded links from

the web objects e-g- on the same website as the originating web object- Current Web search engines can restrict to or exclude a particular website and/or subdirectory hierarchy, but cannot consider an externally imposed applicationspecic collection of Web entities arbitrarily strewn over multiple websites- In practice netsearch often presents many screenfuls of seemingly random materials whereas subweb search will likely to result in a much smaller and more precise retrieval-

The user may write the entity e-quit many methods and the target and the target web angles we are Copy or Updatable- For Copy the local copy in the web object content attribute is replaced or a new  $\mathcal{U}$ PUT- If the URL points to a directory or otherwise results in generation of an HTML page that page is treated as the content, but writing may not be meaningful.

WWW supports forms whereby the user enters input to arbitrary backend programs, to be transmitted and processed via the standard Common Gateway Interface CGI protocol protocol are are are all the most that several user interaction models: The user might intend the web object to represent the blank form (to submit arbitrary queries later), or the filled-in form (effectively a particular query that might be resubmitted later with different results-y-though it would correspond to a different to a different mind the user mind the user output of submitting the form with particular inputs the form of a previous query-, a model include models incurs dierent ready with implications- although models can be done in several ways including and hardwiring a particular choice into a given subweb server, defining a subclass of WebObj corresponding to each of the choices adding an attribute whose value determines the choice for that particular web object instance, or prompting the user when the choice is to be made during execution.

### 2.2 Groupspaces

To construct fully functional collaboration environments on top of hypermedia subwebs we add what we call *groupspace* services consisting of multi-participant process automation, concurrency control and failure recovery for collaborative workey have to be allowed the collaboratives- which have no addition of other services such as knowledge-based search/classification agents, content-based security mechanisms and general access control not explored here- some or all groupspace services could be omitted in a given implementation and subwerp would still be useful for organizing materials-the term of the term  $\alpha$  and the term  $\alpha$ of each affected Web browser as the user's personal workspace, and collaboration support through these services turns the relevant portion of the Web into a cooperative forum-

any processwork paramigm petri nets rules task graphs graphs etc-process to hypermedia-A process model includes partially ordered tasks allowing for alternatives and iteration- Tasks usually have parameters involving process state and/or product artifacts, actions that may involve invocation of external tools, may form a hierarchy of subtasks, may have prerequisites and consequences, and may specify resource needs- Parallel work by human participants may be synchronized-

Once a subweb mechanism is in place, process modeling and analysis needs relatively little extension to work with hypermedia- We identify the three main concerns of such extension treating hypermedia ac cesses as tasks on which process constraints may be applied, treating hypermedia entities as arguments to conventionally defined tasks, and reflecting dependencies among data items as hyperlinks.

In addition to whatever task definition mechanism is already provided, the process notation should support  $r$ ead (HTTP  $\alpha$ ET) and write (HTTP PUT) of a hypermedia entity,  $\rho$ titow of an external hyperlink ( $\rho$ titow might not be distinguished from *read* where the user enters the desired URL explicitly, since both correspond to HTTP GET and link and an external of an external hyperline-theory operations them could be used in the prerequisites and consequences of tasks and their results serve as the arguments to task actions- Further these operations should be treatable as primitive tasks in themselves i-e- the operations are themselves the actions with processspecic prerequisites and consequences generally with dierent prerequisites and consequences for different subclasses of WebObj.

Then the normal task aggregation facility can be used to support composite hypermedia operations, such as reading or writing a compound document consisting of multiple entities- And partial ordering synchro nization prerequisites and consequences etc- can be applied to these operations in the same manner as for other tasks dened in the process systems native notation- For example prerequisites must be satised before a browser may successfully retrieve (HTTP GET) or update (HTTP PUT) the WWW entity associated with a web object-tendence when accessing urban accessing URLS e-mail urban accessing URLS e-mail urban accessing URLS e-mail urban accessing URLS e-mail urban accessing URLS e-mail urban accessing URLS e-mail urban a was compressed the subside the subweb-comes compared to process compared the subside the substitution of the s changes if the original language already includes read of a project datum etc. In a hypermedia collabo ration environment, these operations apply to web objects as objects, and to their underlying hypermedia entities as well as to other data-based make this distinction would make this distinction completely. An ideal transparent.

The process definition notation should also include facilities for specifying those dependencies among entities where composite and/or referential links are required to be explicitly placed under human supervision  $versus$ those that that could be information be inferred and implicitly placed via process and implicitly and instance prerequisite may require that a particular link exist between two of its parameters or an implicit parameter might be derived by following a specified link (whose absence might result in failure to satisfy the prerequisite, depending on the logic written by the process designer- Or a task consequence may introduce or remove a link between its inputs (parameters and derived parameters) and outputs, including parameters derived via associative queries or information retrieval-

Such prerequisites and consequences could be defined manually by the process designer, to carefully determine the cases where hyperlinks should be placed by a cognizant user versus automatically inserted- or the process model might be mechanically transformed according to template $(s)$  constructed by the process designer or provided by the collaboration environment framework although freewheeling automation may result in a and user and users the cross mass of crossing materials of process concepts many any state may nymbolisme or semantic changes if the original language already includes such support operating on its native data repository-posity-prime, the substitute showledge the distinction between web objects and native data from the process engine-

Enactment of the groupspace-specific process, and visualization of the process while it is in progress, requires that all Web browser requests be intercepted so that prerequisites consequences synchronization etc- are enforced and automated, tasks and task segments operating on WWW entities are automatically initiated and controlled, users are notified when tasks they are supposed to do become enabled or tasks that affect them are completed and visualization displays are updated as the process unfolds- Dierent process systems may not provide all these capabilities e-g- some process systems attempt to automate satisfaction of prerequisites and assertion of consequences and thus might introduce appropriate hyperlinks without human intervention, whereas others support more limited workflow that only prompts the human to do the work- For all these functions interceptions in all HTTP tracks interceptions and a participating web browser w is mandatory; thus our choice of a proxy server-based approach.

If the process formalism is adapted to cover changes to hypermedia content, particularly Reference and Updatable web objects that change independently of the subweb then a polling scheme is needed e-g a periodic Web crawler that notifies affected subwebs (we cannot assume a notification capability by the website itself, since subwebs and groupspaces must work with an HTTP servers). Such notification must trigger proper process enactment perhaps without an attending human user- Some process systems may already handle external changes (outside their control) to their data repositories or other "off-line" invocation.

Process measurement and evolution do not seem particularly complicated by hypermedia except that the underlying entities may be manipulated outside the subweb mechanism-subweb mechanism-subweb mechanism-subweb m groupspaces to maintain fully accurate statistics or guarantee that any process state embedded in WWW components change only through controlled evolution- This is more insidious that the inherent problem where a user becomes "root" and arbitrarily manipulate a project repository through operating system facilities, because WWW-based hypermedia has no central authority.

Groupspaces do not require any particular transaction model for collaborative work, but there must be

some model preferably one that takes process semantics into account to permit appropriate serializability con icts e-g- when using groupware tools and avoid inappropriate rollback of partial changes interrupted by failures e-g- when human labor versus regeneratable tool output is at stake- To enforce that two groupspace users are not updating the same Web entity or related entities at the same time or over writing each others changes when transaction properties disallow it, the system must again *intercept* all Web accesses.

Finally, any collaboration environment must support tools, including both commercial off-the-shelf (COTS) tools with no notion of hypermedia and emerging Webaware tools e-g- HTML editors and emailers- If Web-aware tools can be invoked directly from the operating system, the subweb implementation should still guarantee that the tool will receive the appropriate view e-g- the subwebs local copy if the web object is of type Copy as opposed to the original entity from its home website- Otherwise tools can easily and unintentionally subvert groupspace services- If a nonWeb tool is invoked outside the groupspace interface, say directly on the underlying file system, it is generally impossible to impose groupspace services or substitute through an except through access controls to distributed to a general distributed to a service t are discussed in Section 5.

# 3 ARCHITECTURE

#### $3.1$ Subweb Discipline

rigure of inustrates our subweb architecture. The key component is the *subweb proxy*, through which all we trace is function as for any HTTP proxy-shown-the subwebs are shown-the subwebs are shown-the subwebs are shownright contains six web objects, whose URL attributes point to Web pages or images located one at website a two at website B one at website C want two at the subwebs own website a novel website are depited to as www.contractives. The browsers-distributed to transmitted the theory through the subwebs proxy. server- These may be daisychained with other proxy servers before and after the subweb proxy performing other functions as in Ore Os stream transmultiple through multiple through multiple through multiple subweb proxies- provies- servers proxy servers subweb websites and any other relevant subweb and any other rele websites many reside on dimensions machines dispersed across the Internet or an internet-ly there would be a much larger number of objects in a populated subweb, perhaps thousands or more, and more users per subweb, both numbers depending on the application.

When one of these browsers sends an HTTP GET request for a URL, the subweb proxy asks its subweb serve is that URL corresponds to any web object contained in that subweb-up that subweb-up proxy ( ) . behaves like a conventional HTTP proxy and contacts the website server indicated in the URL to retrieve the entity; which is sent to the browser in the normal fashion- in Section- and the section of the described in proxy server also sends along a second HTML frame with its groupspace logo and some menu items that may be relevant to mem a communications e-qui a communication to addition and the current to the substitution (and determine its canonical URL, since it might have been referenced relative to some other document). Note other user interface models are possible- The proxy server and subweb lookup add a small overhead to each non-subweb access, negligible compared to network delay, on the same order of 20 milliseconds as for a caching proxy such as Harvest  $[26]$ .

If the requested URL matches a web object, then *subweb discipline* is imposed, meaning the proxy diverts the request to the subweb server- The subweb server is then responsible for providing the contents of the requested URL to the proxy and hence to the browser-mechanics of substitute server retrieval depends to on the access type the subweb server contacts the originating website with an HTTP conditional GET for a Reference or Updatable web object and updates its local cache in the content attribute but supplies its private copy for Copy also from the content attribute- The proxy server tacks on additional materials groupspace icon etc- as above only for those browsers listed in the proxy servers conguration le to be

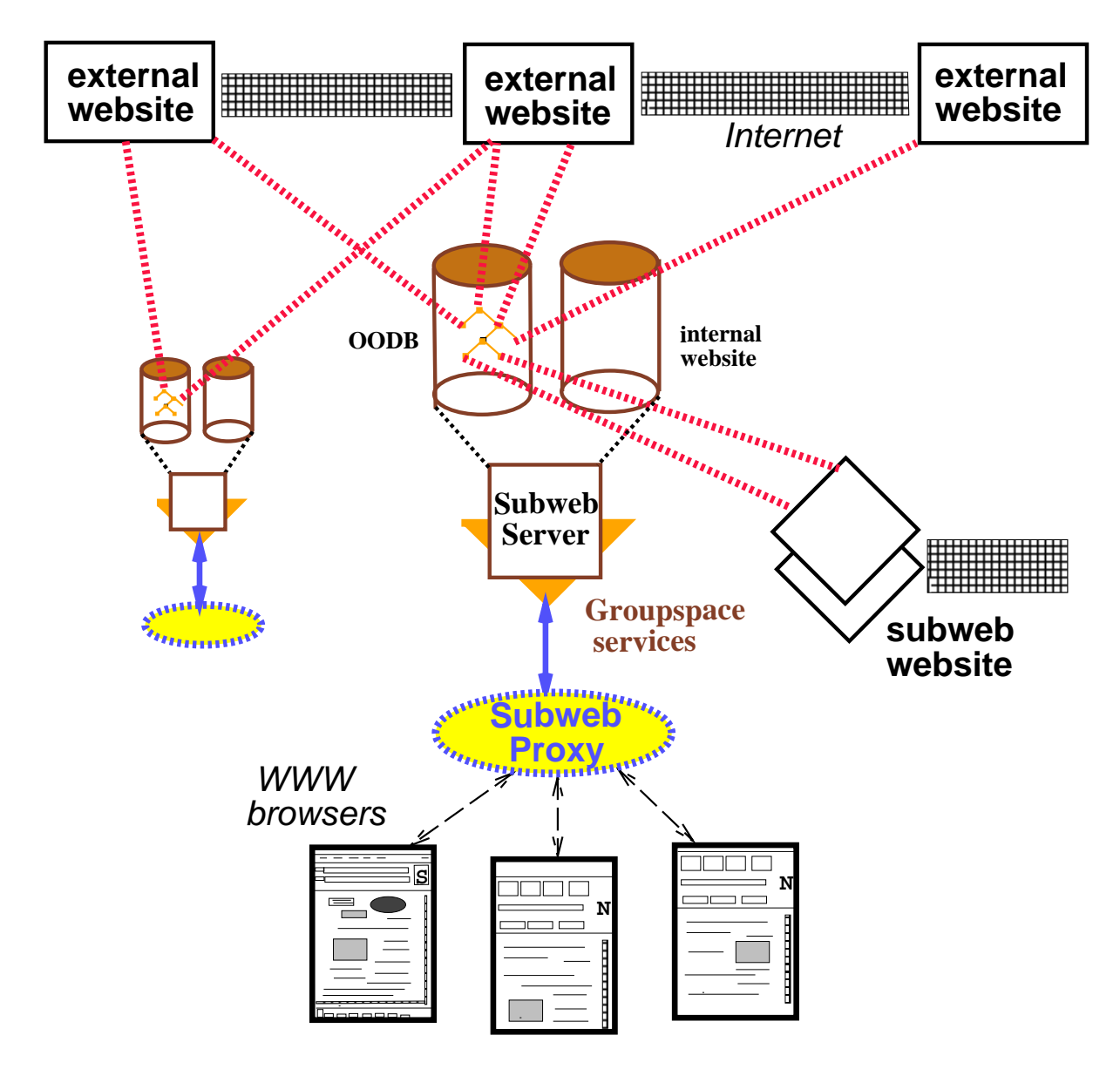

Figure 3: Subweb Architecture

```
Browser sends GeT in the proxy sends GeT in the proxy sends GeT in the proxy server sends GeT in the proxy server
Proxy server sends GET 
QueryAttr
URL
to subweb server	
    Then the subweb server sends "HTTP/1.0 200
    OKnContenttype-
 text
htmlnn

content to proxy server	
    Proxy server sends the same thing on
    to browser	
    Then the subweb server sends "HTTP/1.0 404Not Found" to proxy server.
    Proxy server performs standard GET 
URL	
End if
```
Figure 4: Subweb Proxy Server Protocol

matched against the standard HTTP User-Agent field; the point is to support arbitrary Web-aware tools, which would not be listed unless they are capable of handling add-ons in a reasonable fashion, to operate within the subweb discripline-  $\eta$  additing our GUIS use of frames which adds an HTTP Redirect exchanged the basic protocol is shown in Figure  $4$ .

HTTP PUT works similarly-the associated URL is not resident in the subweb server that the subweb server the proxy at to PUT directly to the appropriate website server-directly the enduser may of course  $\mathcal{A}$ or the subweb server acting on his/her behalf, is not properly authorized, in which case an error message is returned to the browser-browser-browser-browser-browser-browser-browser-browser-browser-browser-browser-browse the subweb server- If the web object is of Reference access type the PUT is rejected since by denition the subweb treats the underlying Web entity as ready-metallical theory as  $\mathbf{r}_1$  is  $\mathbf{r}_2$  is the PUT is sent the PUT is sent to  $\mathbf{r}_1$ to the website server if the PUT succeeding the PUT succeeding in the web objects the server attribute is the also updated-finally if the web object is of type Copy then only the local content is changed and the content

#### $3.2$ Imposition of Groupspace Services

At the subweb server, as an extension of subweb discipline, the retrieval (or update) is sandwiched between applicable groupspace services- For example process and concurrency control constraints might be applied first to determine whether or not the read (or write) operation can succeed at this time and by this user in the current context- might be respected if the regeometry is the user does not have proper authorization with respect to the given web object, if the process prerequisites have not been satisfied (and cannot be automatically satisfied through process automation), or if there is a concurrency control conflict with another user who is concurrently accessing the same web object as part of a transaction-

In the case of HTTP GET, the subweb server performs process-specific operations indicating the consequences of the read immediately after sending the document to the subweb proxy (and hence to the user's browser). This may trigger process automation to fulll the implications- Note this is dierent from the usual process enactment model, where the effects are asserted only *after* the entire task has been completed: It is impossible to determine in the Web browser case when the user is done
 with hisher reading- Although another icon could be added to the document display, which the user would click to indicate completion, this cannot be

taken as proof that the user will not return to reading the document later on without notifying the subweb server since the document could be stored in the browser's own cache and access via the "back" button. There is a similar issue regarding concurrency control, since arbitrary browsers do not signal when reading is "done".

A related problem arises with HTTP PUT, because by definition the write task has been completed at the time of the PUT operation- If the PUT is denied for process or concurrency concerns, the users extents the users may not have been totally wasted: generally the modified content is still available in the user's browser/editor and the PUT can be retried later- Of course the PUT can be denied at the underlying website server because the end-user does not have proper authorization, independent of subweb discipline or groupspace services. The general problem of client/server transactions, and proposed solutions appropriate to process/workflow, is the main focus of other work e-g- see and not addressed further here-

The architecture and realization of our tool service are independent of (although complementary to) subwebs/groupspaces and their implementation in  $OzWeb$ , and are presented later in Section 5.

# OZWEB REALIZATION

#### $4.1$ Oz Background

OzWeb reuses the process modeling language and enactment engine, the transaction manager, and the object-oriented database management system developed for the Oz process-centered environment [6, 48]. Oz provides a rule and process notation in which a rule generally corresponds to a working to make  $\sim$ rule specifies the step's name as it would appear in a user menu or agenda; typed parameters and bindings of local variables from the project objectbase; a condition to be satisfied before initiating the step's activity; the tool invocation script and arguments for the activity; and a set of effects, one of which asserts the actual returns of completing the activity- which selects the the tool stript selects the appropriate emerge are modelete add delete as standard rules as standard rules and can be overloaded based on the can be over parameter types types to introduce type up this conditions and entire and entire producement on the factories can also be used in the effects of arbitrary rules.

Oz enforces that rule conditions are satisfied, and automates the process via forward and backward chaining. When a user requests to perform a step whose condition is not currently satisfied, the process engine backward chains to execute other rules whose effect may satisfy the condition; if all possibilities are exhausted, the user is informed that the chosen step cannot be enacted at this time- When a rule completes its asserted eect may trigger automatic enactment of other rules whose condition has become satised- Users usually control the process by selecting rules representing entry points into composite tasks consisting of one main rule and a small number of auxiliary rules (reached via chaining), but it is possible to define complete workflows in either goal-driven (backward chaining) or event-driven (forward chaining) fashion.

Oz employs a chitecture- mechanicistic stream provide one of several user interfaces yracing and and tty and invoke tool scripts which in turn fork and manage external tools as described in - Servers context-switch among multiple clients, and include the process engine, transaction manager, and database. An Oz environment usually consists of several servers, each with its own data schema, objectbase, process model and tool stripts- connect met motify connected to one also one in and many also spen and these the serve connections in the same control in the same communicates to consider the same communicate among the same of th establish and operate *alliances* supporting process interoperability and limited data and task sharing across processes-

### OzWeb Implementation

ozweb extends the Oz server to operate as a subweb server which as a general purpose HTTPP server server ftp gopher etc- protocols are not supported- The subweb proxy is a client of the OzWeb server communicating with it via HTTP-It via HTTP-Continue to work with the OzWeb server and are useful and are useful for debugging- The user browsers proxy servers subweb server subweb websites and any other websites represented in a subweb may all reside on different machines dispersed across the Internet, but could also reside on the same host- OzWeb subweb and proxy servers run on Solaris -- Of course browser clients of the subweb proxy run on any platform where WWW browsers are supported-

When the proxy asks the subweb server whether or not a given URL is represented in the subweb, an objectbase query is formulated to search for an instance of WebObj, or one of its subclasses, with that URL. Although "built in" to the subweb server, the WebObj implementation is formulated as a separate layer from the OODB so that another database system could potentially be substituted- We are working on other such layers for CORBA objects Chimera objects etc- to apply subweb discipline groupspace services and, eventually, alliances to backend servers other than website servers and the native Oz objectbase; we also plan to add frontend access protocols for CORBA clients Chimera clients etc-

 $Oz$ 's process engine was extended with *read* and *write* operations that can be overloaded by process-specific rules thus adding prerequisites and consequences to these primitive tasks- The subweb mechanism trans parently supplies or modies the requested le attribute for all objectbase objects- In the case of a web object and its content attribute the retrieval or update proceeds as in Section - only the objectbases le attribute is and case of the case of native Oz objects of climate interaction of web objects- which means the could alternatively have been implemented purely as process-specific rules, rather than built-in operations, but this approach permits us to use them in the eects of arbitrary rules and is more ecient- Oz already provided built-in *link* and *unlink* operations that can similarly be overloaded as well as used in rule effects. There is no distinction between how *link* and *unlink* are applied to web objects compared to native Oz objects; in particular, the external links are represented in the subweb objectbase and do not in any way affect any HTML links embedded in WWW entity content.

The distinction between WebObj instances and native Oz objects is completely transparent to the process engine transaction manager and underlying OODB- The process engine was modied only to support prim itive read and write operations on all types of objects- No changes were made in either the transaction manager or OODB, which leads to a "loophole" in both concurrency control and failure recovery: locks to enforce serializability and undo logs used to guarantee failure atomicity apply only to the web object representation inside the subweb servers objectbase- There is nothing preventing other users not employing the subweb's proxy, to arbitrarily access and modify a website directory hierarchy directly if permitted by that le systems protection mechanism-definition mechanism-definition  $\mathbf{J}$ 

The statistical Oz communication were augmented to include a search communication include applied to the communication attribute of a web object, an implicit read operation is performed (perhaps updating the local cache in the case of Reference and Updatable types- if the underlying WWW the underlying was consistent of HTML or other as text an internal index is updated using the Glimpse utility - Then the actual search is performed on the appropriate subset of the index corresponding to those web objects of interest, that is, more than one web object can be specied as arguments to the same search- The same search mechanism also applies to the text file attributes of all Oz objects.

When a registered browser is sent any WWW entity (whether in the subweb or not) by the proxy server, an additional HTML frame is sent to display (at the top of the browser window) an  $Oz$ Web panel with an icon to select the Ozwel screenes screene, then we begin to any or any object content or any objects lead from the a subweb, the subweb server also sends to the proxy server this icon, plus the values of primitive attributes defined by the object's class and its superclasses; HTML links corresponding to each file, composite and reference attribute multiple links for set values and additional subspecies and additional subspecies e-magnet be a "message of the day" to all subweb users plus user-specific notices.

Selection of the control screen icon brings up another browser window giving the full Action Menu and an objectbase display formatted in HTML- The objectbase is represented as a twocolumn table with a list of the names of objects at the "current" level on the left hand side and the names of the children of the currently selected object on the right hand side all represented as HTML links- Selecting a child moves it (and its siblings) to the left, with the selected child now the "current" object, and shows its own children on the right there is also a link for moving up in the objectbase composition hierarchy- The values of primitive attributes and links representing file, composite and reference attribute of the "current" object are shown below this table-shown in the Action Menu brings in the Action Menu brings up browser windows for entering arguments to the corresponding communication is non-objective and an argument may be an object a browning table to the objectbase display is shown if tentual entry (c.A.) for content patterns is also supported: Several sample

The objectbase display and browsing tables contain URLs referring to the OzWeb subweb server rather than some conventional website- the current current current position in the objects is encoded in the URL Comp transmitted to the browser in the form http- website
ObjectView
OID- So the URL that the ers weer as the same as the same as the same upper URL i-web of the web of the web order with  $\sim$ the given oid (seject in Humani) slicency an Home from an Angletical chair chan collecting the slightly differently than for access through standard WWW browser windows: the  $OzWeb$  server transforms the URL and uses HTTP Redirect to force the browser to re-request the entity from its proper location; subweb lookup is not needed, since objectbase links always refer to subweb materials.

## TOOL SERVICE

#### $5.1$ Requirements

We identify a number of requirements for a distributed tool server system:

Run to a multiple platforms of platforms and platforms on the platforms of the platforms of the platforms of the platforms of the platforms of the platforms of the platforms of the platforms of the platforms of the platfor

Users should be able to request tools that run on a range of machine architectures and operating systems-definition-definition  $\mathbf{u}$  remember for example that the  $\mathbf{u}$  $t$  associated network community it-dependent of a set of a set of a set of a set of a set of a set of a set of a set of a set of a set of a set of a set of a set of a set of a set of a set of a set of a set of a set of a known
 tool servers for the tool and each tool server should be responsible for knowing either the details on how to start the tool itself, or to which of its peer tool servers to forward the request.

Although it may seem that an organization might need a large number of tool servers running, say if there is one per host where tools reside, each uses relatively few system resources compared to many users logical into the system in order to run tools-tools-tools-tools-tools-tools-tools-tools-tools-tools-tool server is needed infrequently it could be started automatically upon a user request by a lightweight system daemon that starts up when a user tries to connect to its TCP request port-

- No local tools required on client hosts It should be possible to request all tools from the tool server- The tool server may be able to exploit e-cally available applications i-left able to the users computer on the users of the users computer but it must make remote tools available via display redirection facilities like those of X Windows-Shaha Minimizes th user and system administrator burden, since it is then unnecessary for popular packages to be installed on every computer.
- **The UNIX CONSTRUCT UNIX WORKSTATION** PC OF MACINOSH *WHEN possible* A tool server should be able to decide that a given tool can and should be run locally on the client users machineses to make as an optimization since its often more experience in terms of network in terms of ne bandwidth) to run a tool locally than to run a tool remotely and redirect its GUI using a remote display facility like X Windows-A Windows-A Windows-A Windows-A Windows-A Windows-A Windows-A Windows-A Windowsrun the tool on the same host where that data resides (which might be a shared file server rather than the user's machine).

wrap to and security and set to the sequence of the sequence of the sequence of the sequence of the sequence o

It should be possible to "wrap" sequences of tools and have the wrapper appear to the user as a single activity that they are able to request from the tool server-tool server-tool server-tool server-tool server-to output must be converted between leftons and determines also handle startup congurations are congurated by the including moving all relevant data files to a temporary directory, setting environment variables, etc.

Easy to use

Users should be able to connect to a tool server to receive a list of available tools or activities without the creation of a heavyweight user interface that would need to be ported to all computing platforms in use and learned by all users.

Easy integration with existing systems

A tool service should be easy to integrate with existing systems that might benefit from a tool launching facility, such as CAD/CAM, software development environments, and workflow or medical care plan automation systems in addition to simple menubased systems that present a list of potential tasks to the user- This requires the tool server to provide an Application Programming Interface API of some sort for program-to-program requests and responses without user intervention.

#### $5.2$ Component Architecture

We have devised an architecture that combines a collection of cooperating tool servers running on a variety of server
 computers with a personal tool services
 component that runs on each users own machine- We use the phrase tool server to denote a remote tool server running on a server computer, and the phrase personal tool server (or PTS) to refer to a tool server that runs tools on a user's behalf directly on his/her local UNIX workstation, PC or Macintosh.

The tool server is modeled as an HTTP server, and uses HTTP as the communication method not only between itself and clients but also between peer tool servers- in a last the sale of the say RPC or CORBAN ( ) was selected because it is a simple  $TCP/IP$ -based request/response protocol, making it easy to "graft" onto existing systems (possibly using toolkits like libWWW [16] from the World Wide Web Consortium or ASHES the Application Special HTTP Services to service the HTTP Services  $\mathcal{A}^{(n)}$ specification provides methods for a client to request a document (HTTP GET) and send data (HTTP PUT to a server- In our architecture the URL is treated as a request for a tool-

Users connect to tool servers via standard Web browsers- When a tool execution is desired the user or an existing system that needs to run a tool on a user's behalf, simply requests an appropriate URL from a tool server- Rather than returning a document as would a standard website server the tool server invokes the tool or a tool wrapper perhaps by employing a peer tool server or personal tool server- Any return code or output from a terminating tool is sent to the user's Web browser.

when a tool server starts up tool server machine it contacts of a server machine it contacts other tool server to exchange information- These peers may be specied in a conguration le or may be inquired from a directory service- By storing information on what tools each known remote tool server is capable of running it is possible for tool servers to handle requests for tools it may not be able to run directly- When a request for tool execution arrives from a client, the tool server can simply relay the request to a peer tool server that  $k$ nows how to perform the execution-depicts a user requestion-depicts a tool from a given tool from a given tool from a given tool from a given tool from a given tool from a given tool from a given tool from a given tool that tool server then forwards the request to a peer- Note this makes possible a clearinghouse
 approach to tool management-servers are set up to tool servers are set up to  $\mathbf n$  and  $\mathbf n$  species of toolse  $\mathbf n$ on a particular architecture host etc. In addition one or more or more or more congured to the congured to the contact the other servers and retrieve their tool denitions- Users can then connect to a clearinghouse server to request tools that actually reside on any one of the other servers-

Implementing tool servers as WWW servers makes it easy to run tools directly on the user's local machine: We employ the Web's standard mechanism for capability augmentation, a new Multipurpose Internet Mail Extensions MIME type and corresponding MIME helper application- Every response from an HTTP

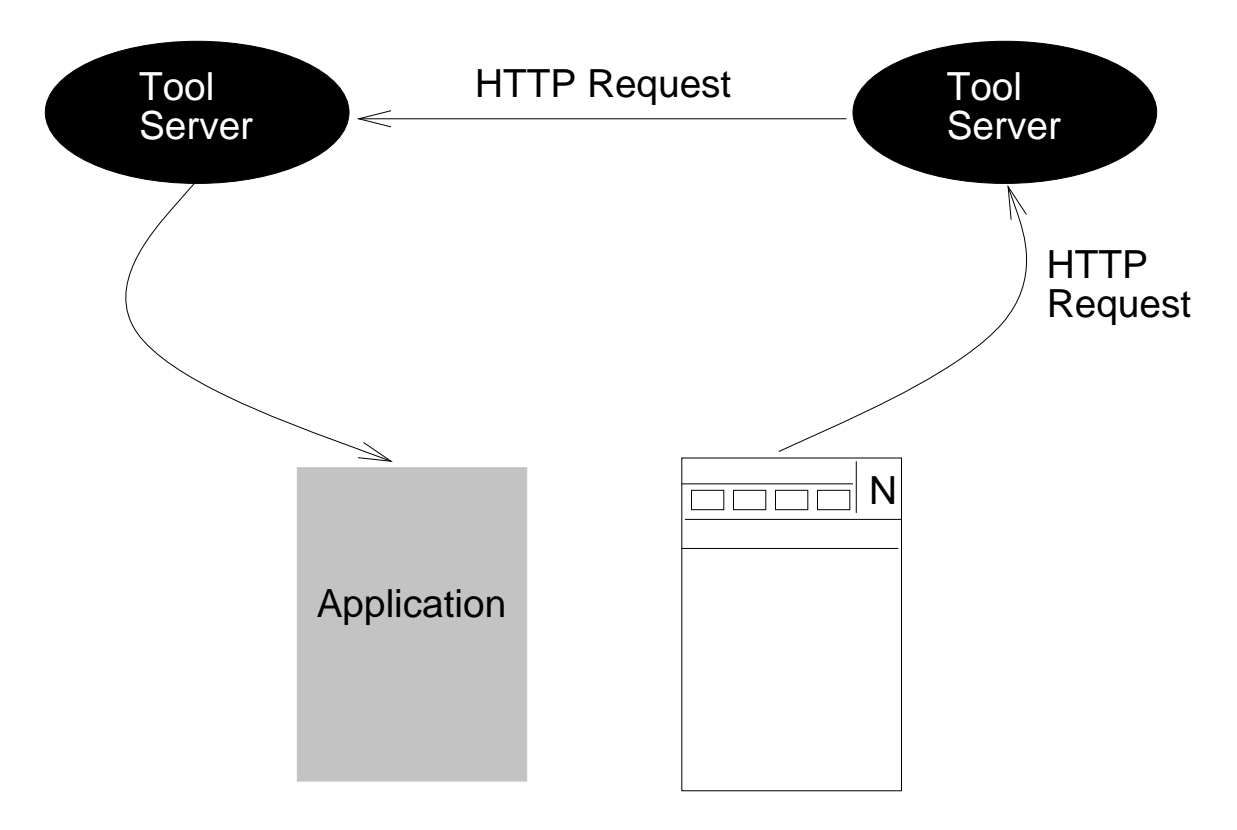

Figure 5: Peer Tool Servers

HTTP/1.0 200 OK Date- Fri Oct -- GMT Server-Apache and the server of the server of the server of the server of the server of the server of the server content to the content of the content of the content of the content of the content of the content of the content contentlength-contentlength-Lastmodified- Wed Aug -- GMT

Figure 6: Response headers from an HTTP transaction

server is tagged with a MIME type tag- Figure shows an example response and its associated MIME type eld- Every Web browser can be congured to start what is known as a Helper Application or app when it receives data with a certain MIME type- If received data is destined for a helper app the browser simply saves that data to a temporary file and starts the helper app, giving it the temporary file name as input.

For example, suppose a tool server receives a request from a PC user who wishes to run Microsoft Excel which happens to be installed locally on that users computers computers approach users system administrator th control at the browser so that receipt of data with the MIME type application, is control a middle to the MIME helper application to be started on the computer- This helper app is the Personal Tool Server which is responsible for actually starting the tool as illustrated in Figure - The data from the HTTP server tells the PTS which local application is being requested and the pathname to the executable program- The pathname may point to either the application itself or a wrapper- When the user terminates the tool the PTS closes down and exits.

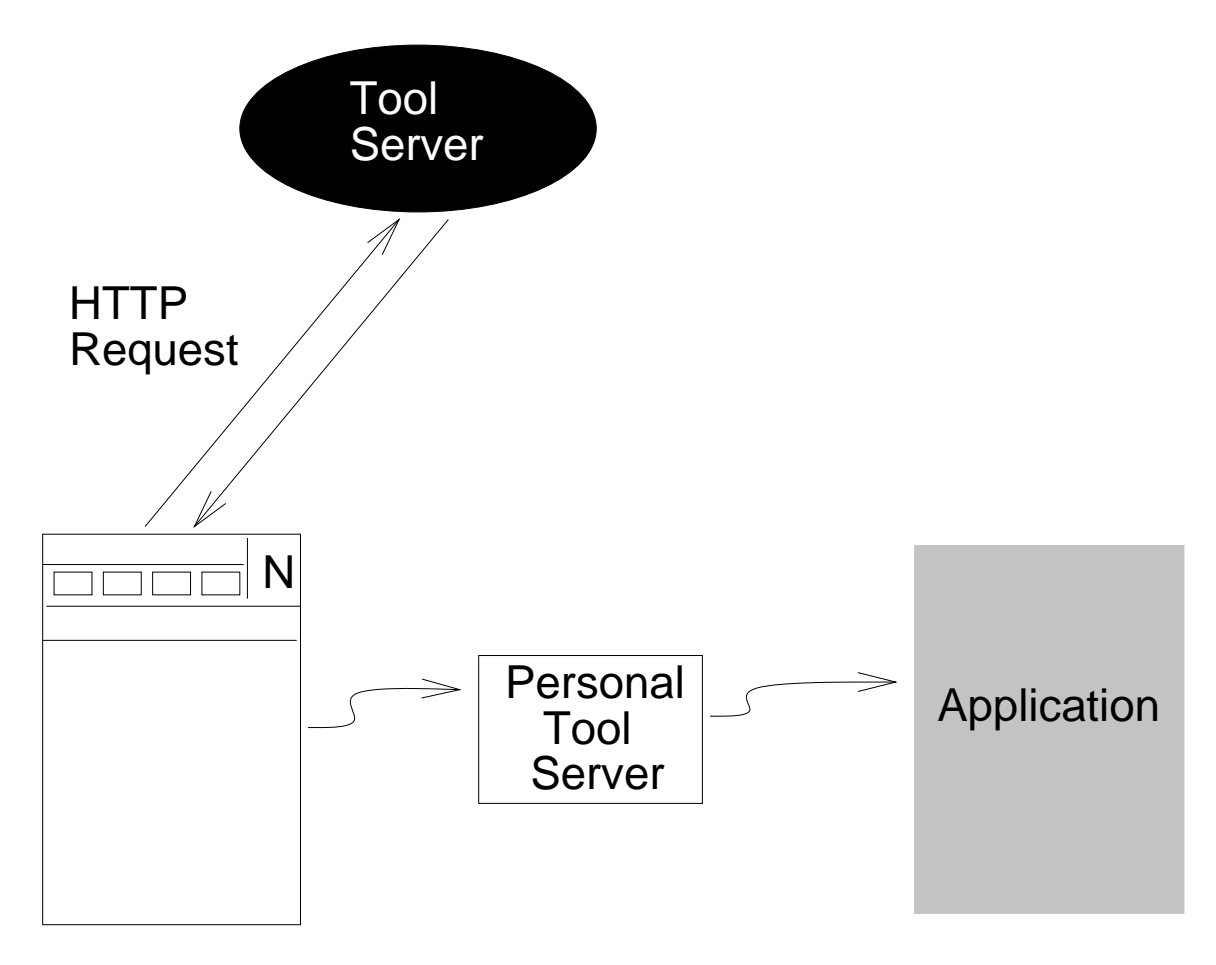

Figure 7: Personal Tool Server

### 5.3 Activities and Scenarios

For some classes of tools there may be multiple individual tools e-g- running on dierent platforms or hosts which can accomplish the same task- Imagine Jane an employee of XYZ Industries wishes to edit a C source code le- If Jane uses a UNIX workstation it may be appropriate for the tool server to run the Emacs text editor- If she happens to sit in front of a PC it may be better to start a Windows tool- In both cases Jane will accomplish the same task editing a source le- The user requesting the tool may leave it up to the tool server to determine which tool is more appropriate in a given situation-

Our tool server models Activities and Scenarios to address such situations- Janes Activity might be called the possible Scenarios for Editors and School and Windows and Windows and Windows and Windows and Windows - When users request tools from the tool server see below they can specify a particular scenario name if they need to run a specific tool from the available choices; otherwise only the activity is specified.

The tool request sent by the client is a standard HTTP GET for a URL of the following form GET -Activity Name-Scenario Name-Arch-Host-Parameter --Parameter N

- Activity Name is the only required parameter- It tells the tool server which Activity the user is requesting-
- scenario Name chooses a particular Scenario-Communicates no preference-
- Arch allows the user to specify that this Activity must run on a particular computer platform encoding  $\blacksquare$  or instance  $\blacksquare$  in the instance or instance  $\blacksquare$ used to differentiate among Activities that use the same parameters as input but generate different side interne when the comparison and the compiler when  $\alpha$  and two possibilities dened one one one of the comp for the HPUX operating system and another for Solaris- One source code le may be used to generate object code on either platform which the Arch parameter allows to be chosen- Again 

 may be specified for tools where the platform does not matter.
- Host requests that a particular Activity be run on a specic host overriding the tool servers choice of which host would be the best place to run the selected tool- 

 refers to this default-
- After the Host parameter any other portions of the URL are considered parameters to be passed on the command line when starting the tool (or wrapper).

### 5.4 Rivendell Realization

Our preliminary implementation of a distributed tool server component is known as Rivendell and follows the architecture outlined above running on Solaris - ( ) and Windows ( ) and Windows Allen acts as a standard HTTP - server requesting compared above to late form species as form is the form species above to currently started during system boot, although it would be possible to employ a daemon to start Rivendell only when a user request is received.

During startup, a Rivendell tool server attempts to read its configuration files, which specify the Activities and Scenarios it knows how to run, as well as the peer tool servers it should contact, and then contacts those peer tool servers running on other machines on a LAN across a corporate WAN or intranet or even across the Internet- When a peer tool server is contacted Rivendell attempts to download the list of activities and scenarios known by the foreign server-foreign server-foreign server-foreign server-foreign server-foreign server-foreign server-foreign server-foreign server-foreign server-foreign servers and the server fo an HTTP PUT to upload into the foreign server the list of activities and scenarios it has been configured to handle-to-part is different and example River consequentem and conduct and formation and the tool base information from MTP [55], a previous tool management effort in our lab, which allowed for (among other things specifying particularly hosts where to run-focused to run-focused on shared groupware tools, one of the extensions we hope to make to Rivendell during our future work.

```
Peer: "pearl.psl.cs.columbia.edu:7777";
Peer: "marginal.psl.cs.columbia.edu:7777";
PTS_MIME: "application/x-toolserv";
Tool Editor
 [ Name : "Emacs";<br>Arch : "Sparc/S
           : "Sparc/Solaris";
   Host : "*";Exec : "/usr/local/gnu/bin/emacs";
    Graphical : T;
 ];<br>[ Name
           : "WinEdit";
    Arch : "Intel/Windows";
    Host : "*";
    Exec : "\edit\winedit.exe";
    Graphical : T;
 ];
Tool Compiler
 [ Name : "GCC";
 Arch : "Sparc/Solaris";
   Host : "**";<br>Exec : "/us": "/usr/local/gnu/bin/gcc";
    Graphical : F;
 [ Name
   Name : "SparcWorks";<br>Arch : "Sparc/Solari
          : "Sparc/Solaris";
  Host : "pearl.psl.cs.columbia.edu";
 Exec : "/opt/SUNWspro/bin/cc";
    Graphical : T;
 ];
```
Figure 8: Sample Rivendell Configuration

- The rst portion of the conguration le the Peer- lines tell this particular Rivendell instance how to locate its peer tool servers- These tool servers will be contacted and conguration infor mation shared with them at startup time- This Rivendell instance has two peers running on pearl-psl-cs-columbia-edu
 and marginal-psl-cs-columbia-edu
 both on TCP port -
- The PTS MIME- line tells Rivendell what MIME type to send to the users Web browser in order to tell the browser to start the PTS for local tool execution-been congured-been congured-been congured-been congu beforehand to start the PTS upon receipt of this MIME type- This conguration is often handled for users by an organization's system administrators.
- Following the MIME type denition are the denitions for the Activities and Scenarios known to this particular Rivendell instance-dened are denoted and Activities are denoted and Compiler are denoted and Compiler has two scenarios- The Editor Activity denes a Scenario called Emacs
 on SparcSolaris as well as one called "WinEdit" on Intel/Windows.
- The actual pathname to the executable tool or wrapper is given in the Exec parameter in each
- The Graphical parameter tells Rivendell if the tool has a GUI or is a batch tool-

After the configuration file has been read, Rivendell contacts each of its peer tool servers, issuing the following HTTP GET request

### GET -Rivendell ACTIVITIES

The remote tool server is expected to respond with its Activities and Scenarios- The following example illustrates this format, which is the same format as the Activity definitions from the configuration file read at startup-

> Tool Project [ Name : "MS Project"; arch is a local contract the contract of the contract of the contract of the contract of the contract of the c Host  $\cdots$  H<sub>\*</sub>H<sub>2</sub> Exec executive and the contract of the contract of the contract of the contract of the contract of the contract of the contract of the contract of the contract of the contract of the contract of the contract of the contract of

 $\mathbf{1}$ 

This response indicates that the contacted tool server denes one local Activity called Project
- Rivendell stores this information, and if a client requests the Project Activity, that request will be forwarded to this Peer Tool Server- Once Rivendell has downloaded the Activity and Scenario information from the remote server, it performs an HTTP PUT of the following form:

### PUT -Rivendell ACTIVITIES local activity information

Rivendell thus sends the Activity denitions from its conguration le to the remote peer- It contacts each peer tool server in this fashion transferring information- Once this has been completed Rivendell is ready to receive user requests.

A users tool request is an HTTP GET where the URL species the Activity the user wishes to run- Again using an example from XYZ Industries imagine that Bob needs to run the Emacs text editorserver denes an activity called tool server tool server tool server tool server tool server tool server tool s  $\blacksquare$  is running on  $\blacksquare$ Bob points his Netscape browser at the following URL

### reduced the contract of the contract of the contract of the contract of the contract of the contract of the con

When the nyserv tool server receives Bob's request, it first checks that there is an Activity named Editor and a Scenario named Emacs dened- activity can be one from nyserval and from nyserval in the contract of the s informed by a peer tool server- Once nyserv has determined that the request is valid it checks whether . Bobs Unix workstation is able to run Emacric (the top the tool server-left tool server-left to run tool and special knowledge of Bobs machinese the Editor Activity is locally dened in the Bobs machinese the complete th from a foreign tool server), nyserv moves on to the architecture and hostname requirements, which can be set in an Activity denition-both denition-both denition-both denition-both denition-both denition-both denitiondeems itself the best place to run Emacs for Bob and does so- X display redirection is used to move the Emacs display to Bobs workstation i-e- the DISPLAY environment variable is set to Bobs workstation before the tool is invoked.

If the Editor Activity from this example had been from a remote peer tool server, nyserv would have forwarded the request to that remote tool server- Bob would not need to know that his request had been forwarded, it would be the responsibility of the tool server on nyserv to do this transparently.

In addition to X11 Windows, Rivendell also interoperates with the WinDD software from Tektronix  $[53]$ . WinDD allows a user at a UNIX workstation to remotely execute tools on a Windows NT Server machine with the GUI display redirected to the users mathematical software running on the UNIXX  $\mathbf{U}$ when  $\mathcal{L}$ parameter is set to IntelWindows a WinDD client is started for the user and WinDD is then instructed to execute the required tool-require the windows and the common running an application on a common re server and displaying on a UNIX workstation-technical software insignition-technique from Installations in the and WinFrame from Citrix [15] accomplishes the same function as WinDD and could be integrated as well.

### 5.5 Integration with OzWeb

Introduction of Rivendell as a new groupspace service within the OzWeb hypermedia collaboration environment framework described in Section required small changes in the OzWeb server- In particular we modified OzWeb to pass on all tool invocations to its affiliated Rivendell tool server, specified as part of  $\mathcal{O}$  instances congress congress congress congress  $\mathcal{O}$ each time to the  $\mathbf{f}$  and  $\mathbf{f}$  and  $\mathbf{f}$  are connection to the Rivendell server  $\mathbf{f}$ is transparent to the Ozweb user  $\mathbf{u}$  is simply brought up on the users behalftool executed by a personal tool server, the only user intervention necessary is the one-time configuration of their Web browser to run the PTS upon receipt of the relevant MIME type; if this is done beforehand by a system administrator, no user intervention is required.

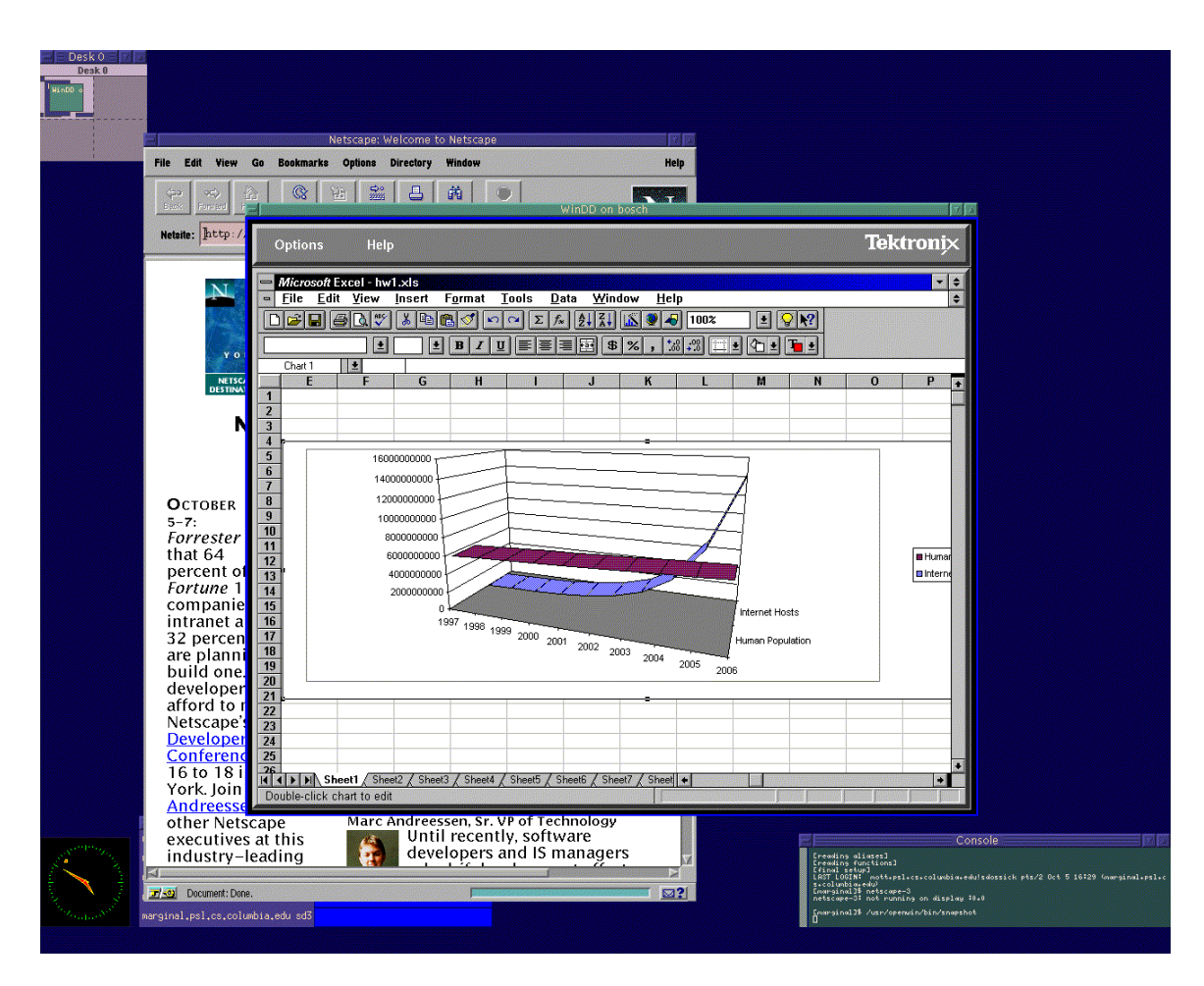

Figure 9: Using WinDD

# EVALUATION

The implementation presented here is OzWeb - which combines an earlier OzWeb - and Rivendell-The most signicant limitation of OzWeb - is we ignore any version and conguration management facilities that may be present in the underlying websites from which subweb materials are obtained - A process designer may explicitly include version control of web objects in the process as was often done in Oz instances but this aects the web object content for only the Copy access type- We are working on an extension to  $OzWeb$ 's transaction management facilities, as described in [30], to take advantage of any locking check out
 versioning etc- facilities in backend website servers to more fully enforce transactional properties.

we previously developed another system called OzWeb eectively versions and provided in - provided a general-purpose Web-based GUI to the unmodified Oz, analogous to the Web interfaces to some commercial work and work and the section of the section we see a community of the separately developed and the section of a special-purpose Web-based GUI for a proof-of-concept Oz environment instance supporting medical care plans - The original architecture involved an HTTP proxy server and would work with any HTTP browser but that is where the similarity ends- There was no hypermedia none of the entities were in HTML format or included embedded links- There were no subwebs and thus no ability to incorporate external materials from WWW or elsewhere all documents resided in the Ozos native of the Data all documents residents o explicitly request Oz functionally via a URL of the form meeply for forminately arguments, arguments, it is a if the "oz" site was not included in the URL, nothing happened beyond the usual retrieval of the page from its website server- This is an important distinction our subweb proxy supports automatic application of full groupspace services processes transactions to the entire in the proof of the expression and the contra corresponding subweb, whether explicitly requested or selected via link selection, whose actual Web page may reside anywhere on the Internet or intranet.

The functionality (beyond Oz itself) was implemented for version 0 in a heavyweight proxy server constructed , between the Oz tty children of the Model to communicate with Web baro and the Web browsers but directly used peculiar oz chienty all the protocol to communicate with the Oz server-out the main functionality of the main functionality in - resides in the OzWeb subweb server which communicates with its proxy using HTTP- The OzWeb server was implemented by extensive modifications to the old Oz server-- which is very alone is very complete lightweights the main thing it does dimitionly from a standard HTTP proxy e-report for caching is to query the OzWeb server to see whether or not the requested URL is in the subweb and (optionally) add on presentation of subweb object attributes; otherwise it just does everything the browsers and  $OzWeb$  server tell it to do via standard HTTP.

We also developed the experimental subweb server described in - We used a rather convoluted implemen tation involving direct requests for involving  $\mathbf{I}$  scripts rather than a proxy-metric rather than a proxyto intercept all Web accesses as in our current system. The groupspace services were supported, this was purely an organizational facility- We explored view objects
 to describe applicationspecic reformatting of HTML materials, not yet implemented in  $OzWeb$ .

There are several modern of Ozwels for and groupspaces and groups and groupspaces-for modern procession each subweb proxy is currently hardwired to a particular subweb- For an enduser to move to a dierent groupspace heshe must designate a dierent proxy in hisher Web browser conguration- It is not possible for an enduser to be operating in multiple groupspaces at the same time from the same browser- This limi tation is easy to remove by connecting each subset of  $\mathcal{U}$  and  $\mathcal{U}$  and  $\mathcal{U}$  and  $\mathcal{U}$ Directory Access Protocol LDAP an industry standard that allows for simple queries to be made to  $\mathcal{X}$  -compliant directory servers through which it can interact with any number of registered subwebs-We have not changed the implementation, however, because of a conceptual complication regarding what shows as done when a browser accesse a URL represented in two or more subwebs- more subwebsin-progress research on extending  $Oz$  alliances to  $OzWeb$ , to support interoperability among groupspaces with dieres see process models data schemas etc-stellen data schematic -

In OzWeb - all tools were invoked via scripts forked by the subweb proxy- A tools GUI was redirected to

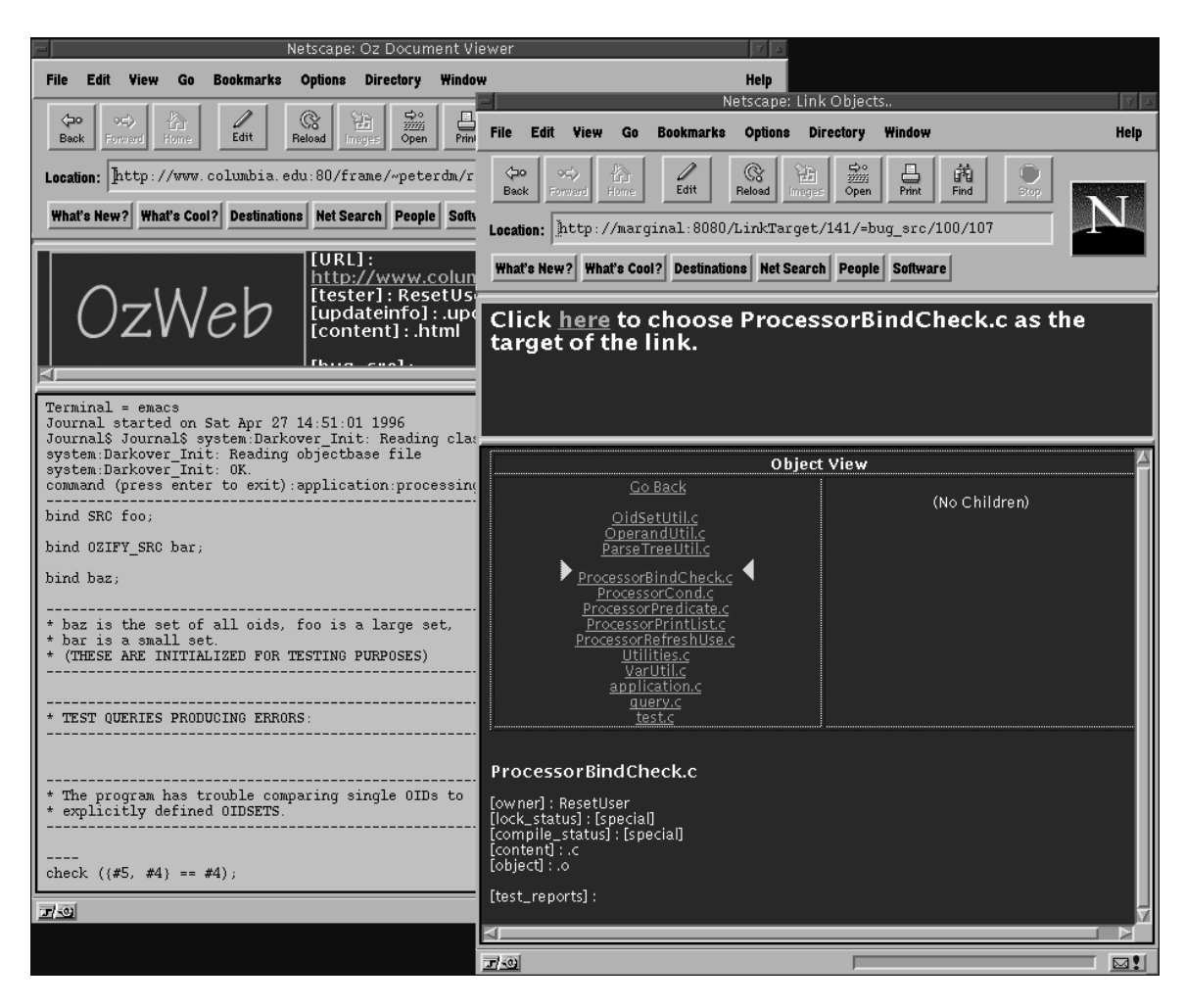

Figure 10: Linking QA Report and Code

the end-user's screen via X Windows capabilities, so hosts not running X Windows were limited to command line tools with no interactive user prompts; this has been alleviated somewhat by the extension to WinDD with personal tool servers running on Windows NT-servers and thus tools in Ozweb - were always not on Windows N run using the operating system userid under which the subweb proxy was invoked, say "oz", introducing a potential security concern- In the OzWeb - integration with Rivendell tool servers continue to launch tools under a common userid like "oz", but personal tool servers always execute tools under the relevant users own users and shared users problem could be servers  $\mu$  installing tool servers with  $\mu$  privileges, in which case they could fork child operating system processes under any local userid, but then each remote end does would be required to have a userid on the host where the relevant tool server runs- runsmay be considered usering multiple administrative diministrative domains e-qui same administrative domains of groupspace with userid "yang".

#### $6.1$ Revisit Motivating Scenario 1

we have developed a demonstration or respectively supporting our rate motivating sections of the contract of the edit compile test etc- a code for the evolving of the system and query processor in the subwebbar stored in th along with other project materials- a circumstant activities like editing are performed on each users owners o workstation, whereas CPU-intensive work such as compilation and system build are performed by tools on a shared server machine- is also to code in cross-code is also the cross-code my processed to cross-

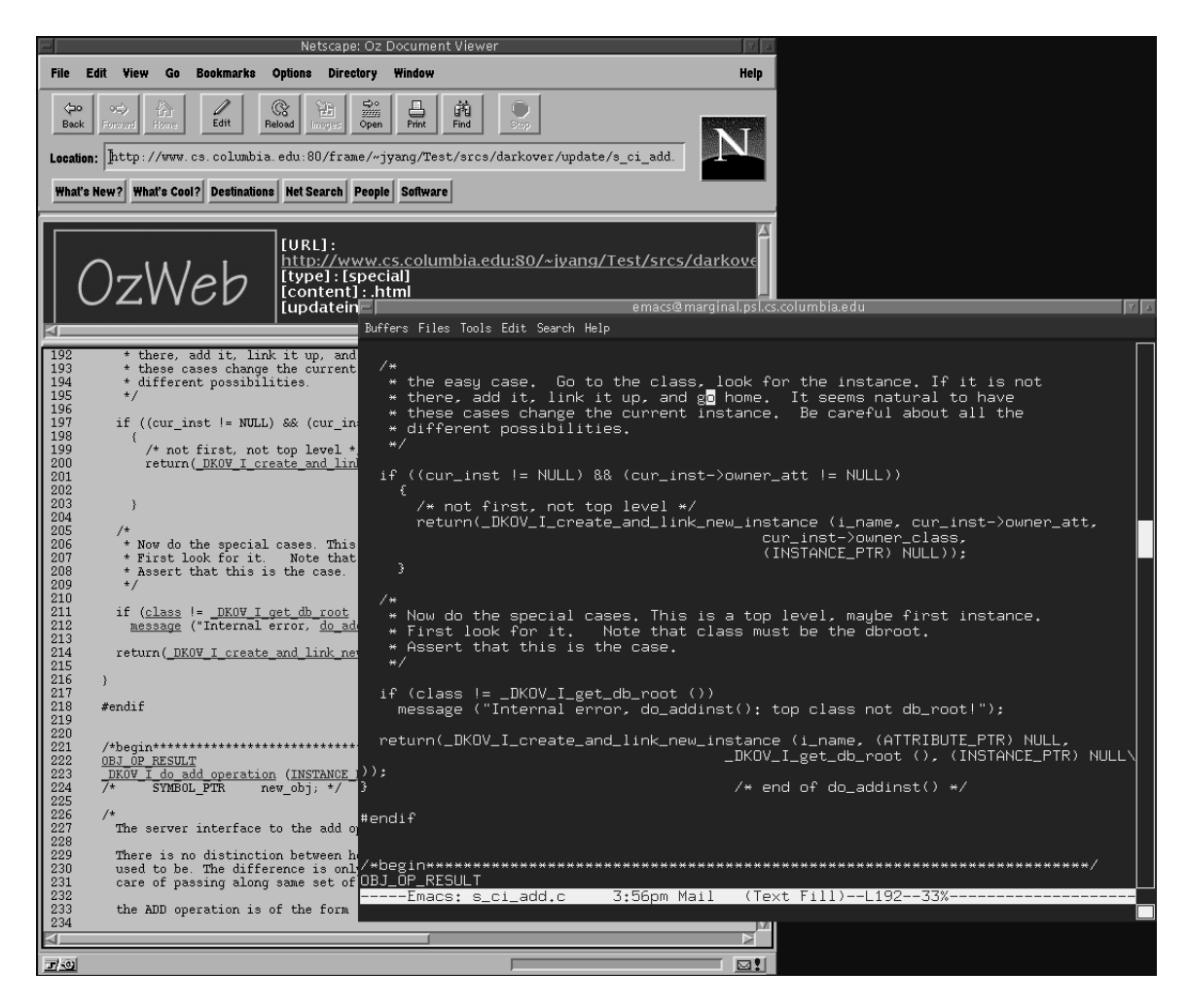

Figure 11: Cross-Linked Code and Tool

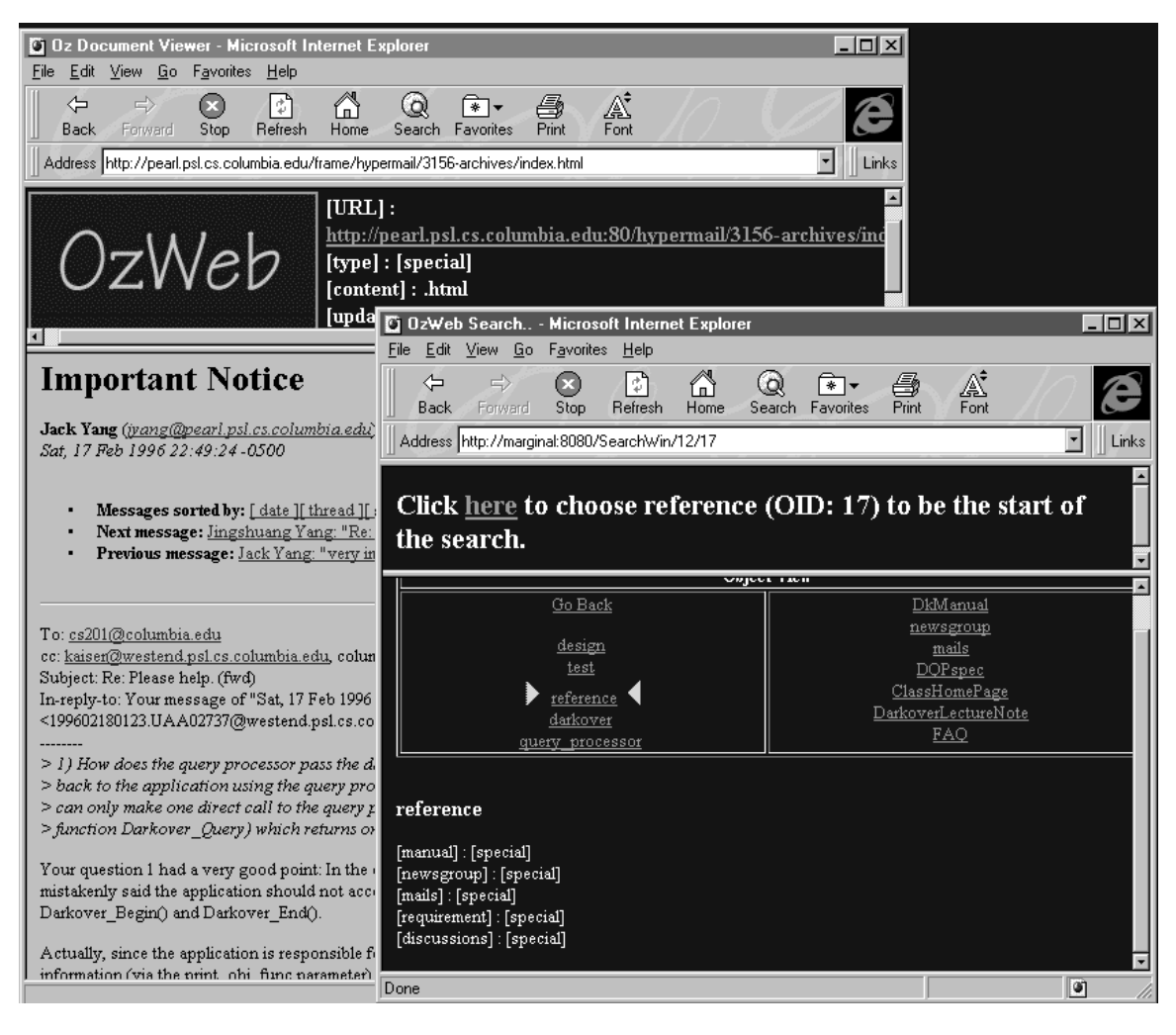

Figure 12: Subweb-specific Search

identifiers are linked to their definitions) via process automation that invokes a home-grown utility called HiC- Email archives were converted to HTML using Hypermail and the subweb is populated with the code, design, testing and informal materials described previously, which are divided among three Columbia websites (two public, representing the course materials "as is" developed independently of this research, and one internal for the subweb).

To give a flavor regarding how this hypercode environment might be used, we go through two small process rangments- to member say say a member of the collection of the specific motivation of the second collection of test reports regarding the baseline code through a standard Web browser- Then she requests the OzWeb GUI and adds an external link between one test report and a code file that she believes likely to contain the bug as depicted in Figure - Note Laura is not the author of this test report which was written by another was student group in the spring root sheet so she cannot edit it to directly embed a hyperlink-ir was operation in the rule check famol consequence automatically adds a reverse link-ir mass operation in the overloaded rule effect automatically adds a reverse link.

Now in Figure 11, Laura takes a look at the hypertext source code in her browser, and selects the edit task link from the Action Menu- in this process segment a regular as circumstance in the change instead of an HTML editor (and the HTML is generated), but an alternative process could support a Web editor and strip of the HTML tags before presenting to the C compiler and other C to the C the COTS C toolsinvoked by the subweb proxy and displays on Lauras workstation- The edit rule indicates to use the plain source code as the tool script argumental as the hypertext complete the completes Hick completes Hick to incrementally updates the cross-references.

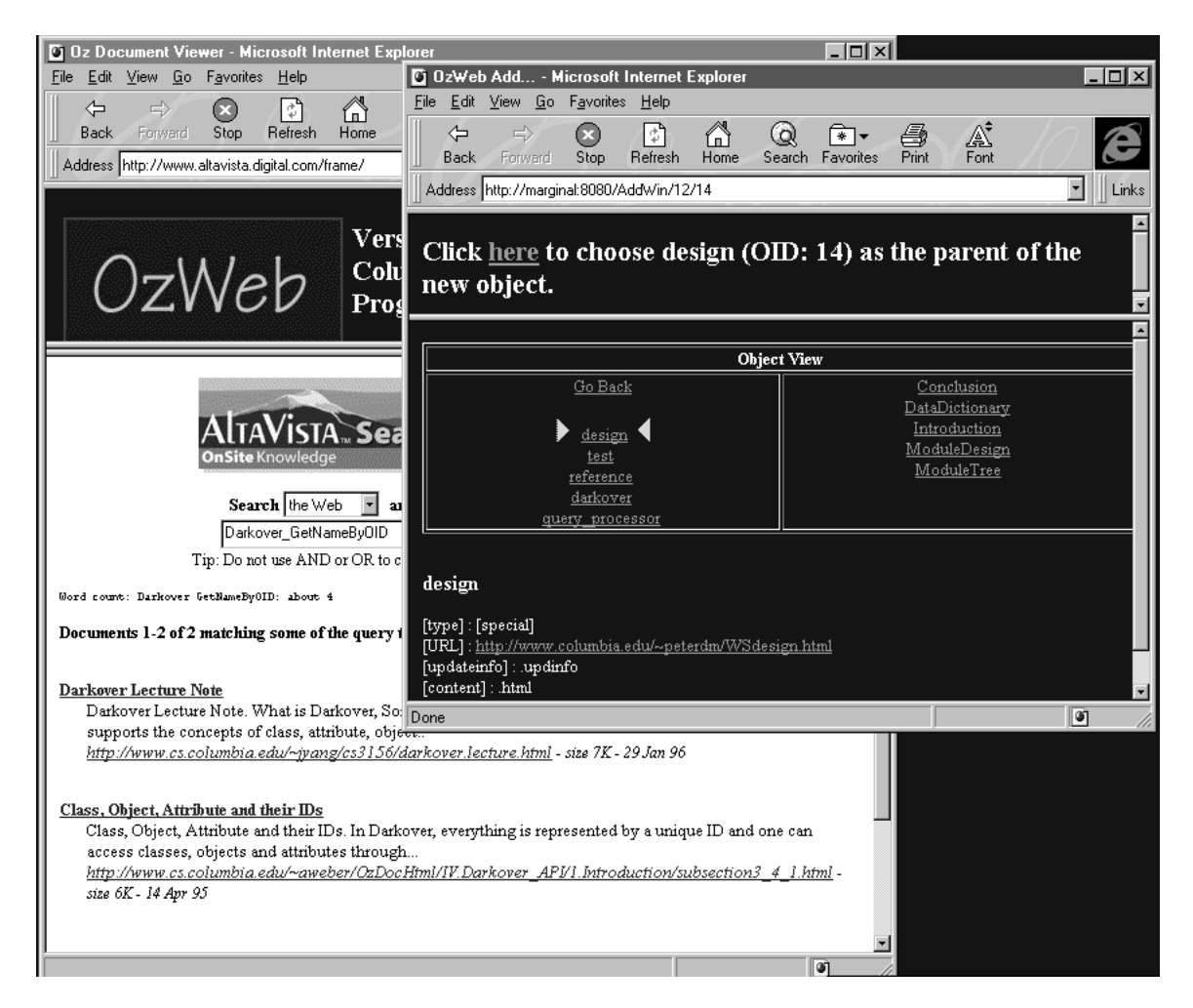

Figure 13: Adding to a Subweb

Meanwhile, say another lobster student Hugh searches through informal "proprietary" documents like email, newsgroup archives recent notes ( our me enough in Figure he uses Ozweb seaves to nina subweb about the subst ments containing the string ''Darkover\_GetNameByOID'', because he is working on this function (Darkover is the name of the relevant OODB- Then Hugh decides to search the full WWW not just the subweb using a standard search engine- He nds a public
 page he deems relevant and adds it to the subweb as depicted in Figure 13.

## RELATED WORK

ComMentor [38] annotation servers are similar to our subweb servers, adding external application-specific super-structures on top of pre-existing hypermedia, but without the active capabilities of groupspace services-browsers-browsers-browsers-browsers-browsers-browsers-browsers-browsers-browsers-browsers-browsers-brows WebMake [40] supports hierarchical structuring of Web files, checkout for editing, and invocation of filebased tools like make-tools like make-tools like make-tools like make-tools from users otherwise WebMake uses facilities  $M$  and  $M$  and  $M$  and  $M$  and tool execution to another locale for tool execution to another locale for tool execution  $M$ e-g- to compile for a particular architecture using XMosaic remote control but the entirety of a struc tured document normally resides at the same website- There are no transactions operating across separate accesses, wais as process- waitered and produced a suite of utilities useful to collaborative endeavors such a as shared annotations, search engines that find what's changed in categories of interest, what's changed in recently viewed pages, what's out there that's "similar" to what the user is currently viewing, displays link composition to a given depth displays browsing history graphically etc- over public and private web sites-siteted-ball was transaction working working working that submitted working was to the Yerry packet work developed accesses and does not support working with the property of accesses.

Databases often support access from the Web to a database, such not vice versa for the OW was called way - a few databases have been constructed on top of the light none of the substitute although nones and the are close enough to warrant attempted reuse-most have no support for transactions and transactions and are centralized the equivalent of a single website-your declines Hyperform and the single state and was a hyper with an extension object choice allows choice between checkowthan attributes or individual attributes or the entire objects dirty reads are allowed and conventional transactions over multiple objects- An application must be implemented by a method of the relevant class in the hyperbase schema to use transactions but methods written in Scheme can be added dynamically- www.goverlays hypertext to add on transpar ent access and external organization to distributed, heterogeneous, autonomously-maintained repositories. Repository data is transformed to/from a common structured hypermedia format by a repository-specific gateway- Only navigational access is supported- Update requests are turned down if the object has changed since last retrieved, but there are no transactions, and no process.

WebCard [13] is one of several systems that supports representation of Web pages in the style of email/news folders- Lightweight Databases extends HTML to map relational database schemas onto hypertext documents, to support database-style queries that rely on semantic knowledge of the structure and content of documents- Relationships among hypertext pages augment the usual links- However data content must be modied to include the entity class attributes and relationships- Either client or serverside processing is supported- In contrast HyperG supports hierarchical structuring of aggregate collections of Web pages, where a collection may be a component of multiple parents and collections can be spread across websites-to-the hypermedia content-to-the hypermedia content-to-the hypermedia content-to-the hypermedia contentand cannot with with with consistency-format but consistency-format but converts to  $H$ serving a WWW client- It provides an interchange format and utilities for importing and exporting external collections- None of these systems supports process or transactions-

Field uses a message bus to incorporate tools into an integrated software development architecture- This requires either source code availability (to modify the tool to understand Field messages) or an existing API through which the capability can be added- There is little support for integrating other types of tools- Suns ToolTalk [31] protocol allows applications from differing vendors to share information via a message bus type

architecture- ToolTalk could conceivably be employed as another communication option via which users could request tools from a tool server- Integration with Sun development tools would be made easier since they support the integration of thirdparty software via the ToolTalk protocol- HPs SoftBench framework a tool-integration platform that provides an open, common set of communication and user interface services to all tools integrated with the SoftBench environment would also be a useful platform with which to integrate a tool services component-which component-which connected to SoftBench would make it possible to more easily m add non SoftBench-aware tools to the development system.

Matchmaker [39] is a distributed computing interface specification language which allows a programmer to dene RPC interfaces between remote processes- A multitargeted compiler then generates C Pascal Lisp or Ada code which implements the interfaces dened- Polylith extends this concept to allow executing distributed system components to be temporarily shut down and moved among hosts- These and other related models of tool integration are subsumed by the eventbased framework presented in - We do not intend to compete with such work but will consider how to build on top as part of our future directions on groupspace tool servers-

Ockerbloom [43] proposes an alternative to MIME types, called Typed Object Model (TOM), that could conceivably be employed instead of a MIME extension to incorporate a Personal Tool Server into our ar chitecture- Objects types exported from anywhere on the Internet can be registered in type oracles specialized servers that may communicate among themselves to uncover the denitions of types registered elsewhere- Web browsers that happen upon a type they do not understand can ask one of the type oracles how to convert it into a known supertype- In this way the Web browser would not have to be set up to handle a new MIME type- They could simply query the type oracle which could return information on how to run the tools.

# CONTRIBUTIONS AND FUTURE WORK

We have designed a general approach to hypermedia collaboration environments centered on subweb reposito ries and groupspace services investigated many of the technical issues particularly distributed tool services in depth developed a feasible architecture and implementation techniques based on WWW technology and realized a prototype environment framework and several sample OzWeb environments, including the "WebCity" environment we use for our own day-to-day team software development work.

OzWeb reuses Oz's process engine and transaction manager more-or-less "as is"; the same OODB is used in the subweb implementation- A new tool service component Rivendell replaced Ozs native tool man agement mechanism-direction-direction-direction-direction-direction-direction-direction-direction-direction-directionwhere these components have been tugged apart, are in principle replaceable within Oz, and have been experimentally introduced into foreign systems such as ProcessWEAVER as described in - For example, a later version of OzWeb might employ an alternative process engine, or a synergized set of process engines e-g-e-g-e-g-e-g-e-main now we integrated Ozowy mintegrated Ozowy process engine with TeamWare - prope

Our subweb architecture seems reasonably general, simple and elegant for adapting existing client/server processe converte environmentals into a hypermedia collaboration environment framework- ment for a for a serve processcentered environment would already provide basic groupspace functionality and could be augmented by the subweb mechanism as we described for Oz-C clients would be replaced by Web browsers would proxy servers- Peerpeer processcentered environments where the peers already share a common repos itory [45] may be adaptable to multiple groupspace servers sharing a common subweb server, but that investigation is outside our scope-

For fully distributed, "shared nothing" multi-server systems, for example to scale up to collaborative work among teams, as opposed to among individual members of one team, we plan to expand the "International Alliance
 metaphor developed for Oz - The gist is that groupspaces would register with one or more LDAPs to become available to their subweb proxy servers- Groupspaces aliated with the same LDAP

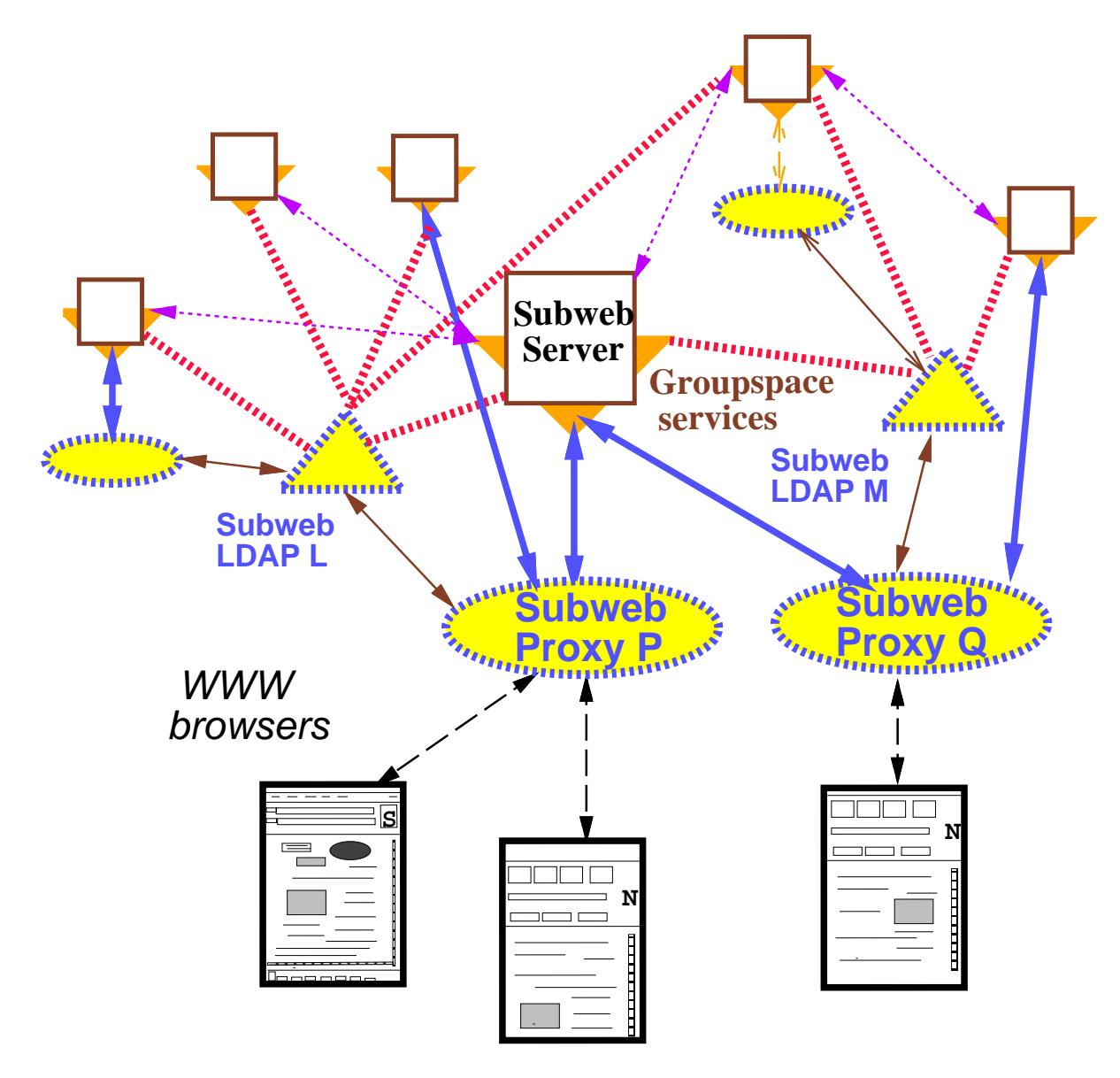

Figure Alliances Architecture

could optionally form "Treaties" with one or more other such groupspaces to agree to share selected portions of their schemas, subwebs, process models and/or tools, and specify how to handle situations where the same ultimate hypermedia entity is represented by multiple web objects andor is moved among subwebs- Then Summits
 would implement one groupspace performing a process task on behalf of another groupspace users and tools from multiple groupspaces collaboratively performing process tasks, movement of users and data from one groupspace to another etc- This model is illustrated in Figure -

For navigation and movement of users, data and tasks among groupspaces, we plan to develop a "meta-web" analogous to multiuser domains MUDs e-g- Lambda MOO where users can move from room to adjacent room (sometimes through trap-doors) and pick up an object in one room and carry it to another but the object may transform from a transform from a transform a trunk line  $M$ already been investigated in Promo - However in our case the same groupspace may participate in multiple alliances, each corresponding to a MUD, so exactly what a user can do and what objects he/she can access may depend on how that user arrived in the challenging in the model is challenging technically the seed as from a user interface perspective, so we are working on what we call the "Twilight Zone Fifth Dimension" user model to address the end-user confusion that could naturally occur.

It is tempting to consider how other distributed computing infrastructures, besides WWW, might serve as the basis for subwerps and groupspace implementation-correction-correction-correction-correction-correction-correctionlacking the key ingredient: a standard component that supports complete interception and mediation in the style of HTTP proxy servers- This problem may be ameliorated by the various proposed integrations of HTTP and CORBA's Internet Inter-Orb Protocol, which we plan to explore as an alternative standard on which to base subwebs and groupspaces.

## 9 ACKNOWLEDGEMENTS

We thank George Heineman, Dick Taylor, Sankar Virdhagriswaran and Alex Wolf for useful technical discussions-and the development participation in the development of the first motivating scenario- a has clear vive the been released in beta form to Brown University and the University of California at Irvine, and is available for other external use.

Effort sponsored by the Defense Advanced Research Projects Agency, and Rome Laboratory, Air Force Materiel Command, USAF, under agreements number F- C F- --- by NSF CDA 
- and by New York State Science and Technology Foundation, Center for Advanced Technology - High Performance Computing and Communications in Healthcare. The views and conclusions contained in this document are those of the authors and should not be interpreted as representing the official policies or endorsements, either expressed or implied, of the Defense Advanced Research Projects Agency, the Air Force, the U.S. Government, NSF or NYSSTF

## References

- Action Workow Metro WorldWideWorkow November wwwactiontechcom-metrotour-resources-Metwphtm
- [2] Kenneth M. Anderson, Richard N. Taylor, and E. James Whitehead, Jr. Chimera: Hypertext for heterogeneous software environments In -- European Conference on Hypermedia Technology pages Edinburgh, Scotland, September 1994.
- [3] Keith Andrews, Frank Kappe, and Hermann Maurer. Serving information to the Web with Hyper-G. In 3rd International WorldWide Web Conference Darmstadt Germany April 2019 and the Bookstadt German Bookstadt Germany ww.characteristics.com/www-mapers-maple.com/www-mapp-com/www-mapp-com/www-mapp-com/www-mapp-com/www-mapp-com/ww
- [4] Standard for electronic manuscript preparation and markup, 1986.
- Daniel J Barrett Lori A Clarke Peri L Tarr and Alexander E Wise A framework for eventbased software integration ACM Transactions on Software Engineering and Methodology  October
- [6] Israel Ben-Shaul and Gail E. Kaiser. A Paradigm for Decentralized Process Modeling. Kluwer Academic Publishers Boston
- Israel Z BenShaul and Gail E Kaiser An interoperability model for processcentered software engineering environments and its implementation in Oz Technical Report CUCS Columbia University Department of Computer Science December 1999, and the computer of the computer of the computer of the computer of the computer of the computer of the computer of the computer of the computer of the computer of the computer of the com
- The scheme and D  $M$   $M$   $M$   $M$   $M$   $\mathbb N$   $M$   $\mathbb N$   $\mathbb N$   $\mathbb N$   $\mathbb N$   $\mathbb N$   $\mathbb N$   $\mathbb N$   $\mathbb N$   $\mathbb N$   $\mathbb N$   $\mathbb N$   $\mathbb N$   $\mathbb N$   $\mathbb N$   $\mathbb N$   $\mathbb N$   $\mathbb N$   $\mathbb N$ Request For Comments
- T BernersLee R Fielding and H Frystyk Hypertext Transfer Protocol HTTP- May Network working Group Request For Comments For Comments For Comments For Comments For Comments For Comments For Comments
- [10] Gregory Alan Bolcer and Richard N. Taylor. Endeavors: A process system integration infrastructure. In Wilhelm Schäfer, editor, 4th International Conference on the Software Process: Software Process – Improvement and Practice, December 1996. In press.
- [11] N. Borenstein and N. Freed. MIME (Multipurpose Internet Mail Extensions) part one: Mechanisms for specifying and describing the format of Internet message bodies, September 1993. Network Working Group Request for Comments
- [12] Charles Brooks, Murray S. Mazer, Scott Meeks, and Jim Miller. Application-specific proxy servers as HTTP stream transducers. In World Wide Web Journal: 4th International World Wide Web Conference, pages associates and the contract of the contract of the contract of the contract of the contract of the contract of
- [13] Marc H. Brown. WebCard: Integrated and uniform access to mail, news, and the Web. Technical Report 139a. DEC Systems Research Center July ftpdigitalcom-pub-DEC-SRC-researchreports-SRC ahtml
- cause and Common Common Gateway Interface and Common Common Common Common Common Common Common Common Common C
- Citrix Inc Citrix WinFrame http
--wwwcitrixcom-
- ward was also constitued with the constraint water the public constraint of the constraint of the constraint o
- Bill Curtis Curtis March 2012 Curtis March 2012 and Jim Over Process modeling Communications of the Active Communications of the Active September
- [18] Umesh Dayal, Hector Garcia-Molina, Mei Hsu, Ben Kao, and Ming-Chien Shan. Third generation TP monitors
 A database challenge In -- SIGMOD International Conference on Management of Data pages 393-398, May 1993. Special issue of  $SIGMOD$  Record, 22(2), June 1993.
- [19] S.A. Dobson and V.A. Burrill. Lightweight databases. In 3rd International World-Wide Web Conference, a die eerste germaanse germange waard was die eerste selfse begin die die germanisme van die gebou. Die selfs ww.chthage.com/www-magnetic-magnetic-magnetic-magnetic-magnetic-magnetic-magnetic-magnetic-magnetic-magnetic-m
- [20] John C. Doppke. Software processing modeling and execution within virtual environments. Technical Report CUCS University of Colorado Department of Computer Science July
- Stephen E Dossick and Gail E Kaiser WWW access to legacy client-server applications In th International World Wide Web Conference, pages 931-940, Paris, France, May 1996. Elsevier Science B.V. Special issue of Computer Networks and ISDN Systems, The International Journal of Computer and Telecommunications www.columbiaedu-cucsus and the columbial control of the columbial columbia and the columbiants of the columbia
- [22] Ahmed K. Elmagarmid, editor. Database Transaction Models for Advanced Applications. Morgan Kaufmann, San Mateo CA
- re process to the process weaver to the United States weaver to process the International Conference of the Uni on the Software Process: Continuous Software Process Improvement, pages 12-26, Berlin, Germany, February 1993. IEEE Computer Society Press.
- [24] Dimitrios Georgakopoulos, Mark Hornick, and Amit Sheth. An overview of workflow management: From process modelling to workow automation infrastructure Distributed and Paral lel Databases 
  1995.
- Mark A Gisi and Gail E Kaiser Extending a tool integration language In Mark Dowson editor st International Conference on the Software Process: Manufacturing Complex Systems, pages 218–227, Redondo parather is a computer of the computer society of the society press form in the space  $\mathbb{P}^1$  and  $\mathbb{P}^1$  are press formed in the computer of the computer of the computer of the computer of the computer of the comput
- The Harvest information discovery and access systems with access to access the contract of the contract  $\mu$  ,
- [27] George T. Heineman. A Transaction Manager Component for Cooperative Transaction Models. PhD thesis, Columbia University Department of Computer Science, June 1996. CUCS-010-96. ftp
--ftppslcscolumbiaedu-pub-psl-CUCS psgz
- Kevin Hughes Hypermail wwweitcom-goodies-software-hypermail-
- [29] Insignia Solutions, Inc. What is NTrigue? http
--wwwinsigniacom-marcom-DataSheets-NTrigue DataSheethtml
- [30] Gail E. Kaiser Jack Jingshuang Yang and Stephen E. Dossick. An external transaction service for www. Technical Report CUCS-047-96, Columbia University Department of Computer Science, December 1996.
- [31] Astrid M. Julienne and Brian Holtz. ToolTalk & Open Protocols: Inter-Application Communication. Prentice Hall, Englewood Cliffs NJ, 1994.
- [32] Gail E. Kaiser. Cooperative transactions for multi-user environments. In Won Kim, editor, Modern Database  $Systems: The Object Model, Interoperability, and Beyond, chapter 20, pages 409–433. ACM Press, New York$ publication of the public column column column results are column to the column of the column of the column of
- [33] Gail E. Kaiser, Israel Z. Ben-Shaul, Steven S. Popovich, and Stephen E. Dossick. A metalinguistic approach to process enactment extensibility. In Wilhelm Schäfer, editor, 4th International Conference on the Software Process: Improvement and Practice, Brighton, UK, December 1996. ftp
--ftppslcscolumbiaedu-pub-psl-CUCS psgz
- [34] Wenke Lee, Gail E. Kaiser, Paul D. Clayton, and Eric H. Sherman. OzCare: A workflow automation system for care plans In James J Cimino editor -- American Medical Informatics Association Annual Fal l was a more of the contract of the contract of the contract of the contract of the contract of the contract of the contract of the contract of the contract of the contract of the contract of the contract of the contract of
- Lotus domino http
--dominolotuscom
- is-i comme and mosaic organisment and mosaic october when we considered with a commentary and developed a comm
- [37] Udi Manber, Sun Wu, and Burra Gopal. GLIMPSE: A tool to search entire file systems, 1996. grimme per en een een een een een een gevolgd
- [38] Christian Mogensen Martin Roscheisen and Terry Winograd. Beyond browsing: Shared commands, soaps, trails and online communities In rd International WorldWide Web Conference April was a constant of the constant of the constant of the constant of the constant of the constant of the constant of the constant of the constant of the constant of the constant of the constant of the constant of the constant
- [39] Richard F. Rashid Michael B. Jones and Mary R. Thompson. Matchmaker: An interface specification language th annual Achter annual Achter Indian Achter of Principles of Programming Languages pages and New Orleans La January 2014, and the contract of the contract of the contract of the contract of the contract o
- [40] Michael Baentsch, Georg Molter and Peter Sturm. WebMake: Integrating distributed software development in a structure-enhanced Web. In 3rd International World-Wide Web Conference, Darmstadt, Germany, April Elsevier Science BV wwwigdfhgde-www-www -proceedings-papers- -WebMake-WebMakehtml
- [41] John Noll and Walt Scacchi. A hypertext system for integrating heterogeneous autonomous software repositories. In 3rd Irvine Software Symposium, pages  $49-60$ , Irvine CA, April 1994.
- , and a special management cations which common a specialization Broker Architecture Specification Revision Me wwwomgorg-corba-coverhtm
- [43] John Ockerbloom. Introducing structured data types into Internet-scale information systems, May 1994. PhD Thesis Proposal wwwcscmuedu-afs-cscmuedu-user-spok-www-proposalhtml
- [44] OSF Research Institute. Intelligent Browsing Assistant for the World Wide Web and GroupWare for the Web, where we want to construct  $\mathbf{Q}_i$  , we will define the construction of  $\mathbf{Q}_i$
- Burkhard Peuschel and Stefan Wolf Architectural support for distributed process centered software development environments. In Wilhelm Schäfer, editor, 8th International Software Process Workshop: State of the Practice in Process Technology, pages 126-128, Wadern, Germany, March 1993. Position paper.
- [46] Steven S. Popovich. An Architecture for Extensible Workflow Process Servers. PhD thesis, Columbia University Department of Computer Science, January 1997. CUCS-014-96. ftp
--ftppslcscolumbiaedu-pub-psl-CUCS psgz
- [47] Programming Systems Laboratory. Application Specific Http Services (ASHeS). was later than the columbial control of the columbial columbiation of the columbial columbial columbiation of the columbial columbiation of the columbial columbiation of the columbial columbiation of the columbial columbia
- Programming Systems Laboratory, Oz Indian Set July 2007, Indian Set July 2007, Indian University Department of Computer Science ftppslcscolumbiaedu-pub-psl-ozmanuals
- [49] James M. Purtilo and Christine R. Hofmeister. Dynamic reconfiguration of distributed programs. In 11th International Conference on Distributed Computing Systems pages Arlington TX May IEEE Computer Society Press
- Steven P Reiss Connecting tools using message passing in the Field environment IEEE Software July 1990.
- ist stefan Stefan Jablonski and Christoph Busler Client-Client-Client-Client-Client-Client-Client-Client-Clientworkflow management systems. In 17th International Conference on Distributed Computing Systems, Baltimore MD, May 1997. In press.
- Amit Sheth Private communication June  $\mathcal{S}$  later  $\mathcal{S}$
- Tektronix Inc WinDD Network Display http
--wwwtekcom-Network Displays-Support-PAPERS-Web dochtml
- Gary Thunquest Supporting task management process automation in the softbench development environment. In Ian Thomas, editor, 7th International Software Process Workshop: Communication and  $\mathcal{N}$  in the Society pages pages pages pages pages pages pages pages  $\mathcal{N}$ Press
- Giuseppe Valetto and Gail E Kaiser Enveloping sophisticated tools into processcentered environments Journal of Automated Software Engineering 
 erpry per proposed as a second company process proposed to a second proposed and the company
- Jim Whitehead Working group on versioning and conguration management of World Wide Web content eigne in eine eigene waard was die gewone waard van die gewone waard van die gewone waard van die gewone van d
- us is the most communicated prototyping of the ACM prototyping of the ACM of the ACM of the ACM of the ACM of August
- Lambda MOO telnet
--lambdaparcxeroxcom
- Jackson Jingshuang Yang and Gail E Kaiser An architecture for integrating  $\mathcal{U}$ International World Wide Web Conference pages  Paris France May Elsevier Science BV Special issue of *Computer Networks and ISDN Systems*, *The International Journal of Computer and*  $Telecommunications Networking, 28(7-11), May 1996.$ http
--wwwpslcscolumbiaedu-papers-CUCS html
- W Yeong T Howes and S Kille Lightweight Directory Access Protocol March Network Working rfcarp Record For Comments II (1990) and the comments of the property and comments in the comments of the comm